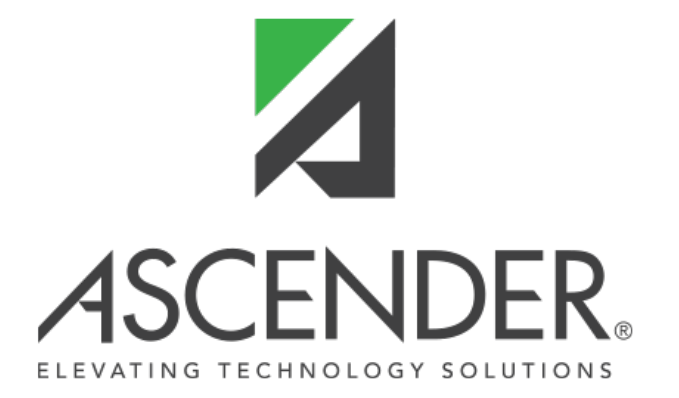

RN

# **TxEIS State Reporting Release Notes - 3.5**

# **ASCENDER State Reporting Release Notes**

RN

**ASCENDER Release 5.0**

# **ASCENDER 5.0.0610**

**Release Date**: 8/25/21 **ASCENDER Update**: 5.0.0223

# **State Reporting > Utilities > Create TSDS PEIMS Interchanges**

❏ Modified the Extended Year **Extended Collection** Student Program Interchange to successfully generate for the Extended Year Submission.

❏ Corrected the Extended Year **Extended Collection** Student Attendance Interchange </TX-TotalEligibleDaysPresent> tags so they will not generate if a student is bilingual and does not have any in-person attendance.

# **Prior Release Notes for ASCENDER 5.0/TxEIS State Reporting 3.5**

[Update ASCENDER Update: 5.0.0222](#page--1-0)

**Release Date**: 8/16/21 **ASCENDER Update**: 5.0.0222

## **State Reporting > Extracts > Extended > Additional Days School Year**

❏ Corrected an issue that was preventing ADSY students to extract when a student has overlapping enrollment dates due to being a No-Show at one campus and enrolled during the same dates at another.

❏ Modified the program to exclude ADSY courses with Service ID 8EXCLUDE from staff responsibility records. If an instructor only teaches ADSY courses with Service ID 8EXCLUDE, that instructor will not

## **State Reporting > Extracts > Extended > Bilingual/ESL Summer School Program**

RN

❏ Corrected an issue that caused the user to get a program error after the extract is run for the Bilingual/ESL Summer School Program and when the **Print Bil/ESL** button or the **Print ESY** button is clicked to display report.

## **State Reporting > Maintenance > Extended > Maintenance > Student**

❏ Updated the URLs to display **Student** when navigating to State Reporting > Maintenance > Extended.

## **State Reporting > Utilities > Create TSDS PEIMS Interchanges**

❏ Modified Extended Year **Extended Collection** Student Attendance Interchange taglines for element Eligible Days Present.

When the value is 0.0, the tagline will not generate for attendance events 02 (BIL-ESL), 04 (PRS), 05 (SPECIAL ED) and 11 (SPECIAL ED MAINSTREAM).

❏ Modified Extended Year **Extended Collection** Student Program Interchange to successfully generate for the Extended Year Submission.

❏ Modified Extended Year **Extended Collection** Educational Organization Interchange to retrieve Additional Days School Year (ADSY) data for the Course Complex Type.

❏ Modified Extended Year **Extended Collection** Student Enrollment Interchange to generate Student School Association Complex for Additional School Days School Year (ADSY) students.

❏ Modified Student Program Interchange so that when TotalESYContactHoursInstructionalSetting is 000.0, the instructional setting and 000.0 hours will not be written to the interchange.

#### [Update ASCENDER Update: 5.0.0221](#page--1-0)

**Release Date**: 7/27/21 **ASCENDER Update**: 5.0.0220

## **State Reporting > Extracts > Extended**

❏ Corrected the program so **Bilingual/ESL Summer School Program** and **Extended School Year Services** extracts for qualifying students.

RN

#### [Update ASCENDER Update: 5.0.0220](#page--1-0)

**Release Date**: 7/16/21 **ASCENDER Update**: 5.0.0219 **TxEIS Update**: 3.5.0246

#### **State Reporting > Utilities > Delete/Clear PEIMS Tables > Extended Collection**

❏ Added **Staff Data** section with **Demo** and **Responsibilities** checkboxes ❏ Added **ADSY Basic Attendance** and **ADSY Special Ed Attendance** checkboxes to the existing **Student Data** section

#### **State Reporting > Reports > Summer**

❏ Corrected an issue where clients having usernames with the special character (.) are not able to generate the **Summer Student Special Education** report.

## **State Reporting > Reports > Extended**

❏ Added **Staff Report Group** ❏ Added reports **Classroom Responsibilities Extended** and **Extended Staff Demo** to the Staff Report Group

❏ Added the **ADSY Basic Attendance Extended** report and the **ADSY Special Ed Attendance Extended** report to the Student Report Group for the Extended Submission.

❏ Added an **ADSY** field to the **Extended Student Demo Data** report for SY 2020-2021 to enable clients to verify students with an ADSY indicator.

#### [Update ASCENDER Update: 5.0.0218 TxEIS Update: 3.5.0245](#page--1-0)

**Release Date**: 7/2/21 **ASCENDER Update**: 5.0.0218 **TxEIS Update**: 3.5.0245

#### **State Reporting > Extracts > Extended**

❏ Modified the program to add the **Additional Days School Year** option to the **Programs and Services** section.

When selected, this option will create the student demographic, basic attendance, and special education attendance for students participating in the Additional Days School Year Program. It will also create the staff demographic and responsibility records for a teacher with role ID 087 and 047 teaching a designed Additional Days School Year course with at least one enrolled student who is participating in the Additional Days School Year Program.

## **State Reporting > Maintenance > Summer > Student > Spec Ed Att**

❏ Corrected an issue when a student has both Eligible Days Present and RS/RA Eligible Days Present during a six weeks period that the program is duplicating the row and showing the same number of Eligible Days Present on both rows.

The duplicate Special Education attendance data occurs during the Attendance extract process when a student has a status change on the W/R Enroll tab.

## **State Reporting > Maintenance > Extended**

❏ Modified the program to add an **ADSY** option and checkbox to the **Status Indicators** section on the **Demo** tab.

Users will select to indicate if an ADA eligible prekindergarten through fifth grade student participates in the additional days school year program as described in TEC Sec. 48.0051.

❏ Modified the program to add a tab for **ADSY Basic Att**.

❏ Modified the program to add a tab for **ADSY Spec Ed Att**.

❏ Modified the program to add **Staff** sub-menu with two tabs, **Demo and Experience** and **Classroom Responsibilities** so clients are able to update Additional School Days Program data as needed for the Extended School Year PEIMS Submission.

## **State Reporting > Utilities > Create TSDS PEIMS Interchanges > Collection Exyr**

❏ Modified the program to add Data Element ADDITIONAL-DAYS-PROGRAM-INDICATOR-CODE (E1671) to the Education Organization Interchange for the Extended School Year Submission.

❏ Modified the program to add TX-AdditionalDaysProgramParticipationIndicator and TX-PriorYearBilingualESLSummer to the Student Program Interchange for the Extended School Year Submission.

❏ Modified the program to add new sub-complex type TX-CrisisImpacts to the Student Interchange for the Extended School Year Submission.

The existing Data Element CRISIS-CODE (E1054) was moved from the StudentExtension.

❏ Modified the program to add new sub-complex types StaffExtension and StaffResponsibilitiesExtension to the Staff Association Interchange for Extended Year Submission.

❏ Modified the program so the Student Attendance Interchange for the Additional Days School Program (Reporting Period 9) is submitted in the Extended School Year Submission.

Client will submit Basic Attendance and Special Program Reporting Attendance for Additional Days School Program by creating the Student Attendance Interchange in State Reporting.

❏ Modified the program to add Educational Organization Calendar Interchange and Staff Association Interchange to State Reporting > Utilities > Create TSDS PEIMS Interchanges > Collection Exyr.

❏ Modified the program to add new sub-complex types CalendarDateExtension and ReportingPeriodExtension to the Education Organization Calendar Interchange for Extended Year Submission.

# **State Reporting > Utilities > Create TSDS Core Collections Interchanges**

❏ Corrected an issue in the **Core Collection: Residential Facility Tracker** Student Parent Interchange and Student Enrollment Interchange so that all students will be included in the Residential Facility Tracking Submission.

## [Update ASCENDER Update: 5.0.0217 TxEIS Update: 3.5.0244](#page--1-0)

**Release Date**: 6/22/21 **ASCENDER Update**: 5.0.0217 **TxEIS Update**: 3.5.0244

## **State Reporting > Maintenance > Summer > Student**

❏ Corrected an issue on **Spec Ed Att** that was preventing **RS/RA Elig Days Present** and **RS/RA Instructional Setting** from displaying correctly when the Attendance Extract is run. This issue occurred when a student had a status change in their Special Education data (in the Registration application).

#### [Update ASCENDER Update: 5.0.0214 TxEIS Update: 3.5.0242](#page--1-0)

**Release Date**: 6/4/21 **ASCENDER Update**: 5.0.0214 **TxEIS Update**: 3.5.0242

#### **State Reporting > Options**

❏ Modified some field names in the **Options** section from **Generic Program** to **Local Program**.

## **State Reporting > Extracts > Summer > Course Completion State Reporting > Maintenance > Summer > Student > Course Completion State Reporting > Maintenance > Extended > Course Completion**

❏ Modified the program to:

- Remove the following rules from Course Completion Extract:

- 43415-000C
- 43415-000G
- 43415-000L
- 43415-000P
- 43415-0013
- 43415-0032
- 43415-0066
- 43415-0067

- Add the following revised rules to Course Completion Extract:

- 43415-0024 Revision: Added or SERVICE-ID must be "CP110100" or "CP111200"
- 43415-0037 Revision: Removed and ONRAMPS-DUAL-ENROLLMENT-INDICATOR-CODE is "0" or blank/not reported,
- 43415-0050 Revision: Removed ONRAMPS-DUAL-ENROLLMENT-INDICATOR-CODE must be "0" or blank/not reported,
- 43415-0051 Revision: Removed or ONRAMPS-DUAL-ENROLLMENT-INDICATOR-CODE is "1"
- 43415-0052 Revision: Removed or ONRAMPS-DUAL-ENROLLMENT-INDICATOR-CODE is "1"

Additionally the program was modified to remove the OnRamps criteria from modified edits per 2021 business rules.

#### **State Reporting > Extracts > Fall > Student**

❏ Modified some field names in the **Options** section from **Generic Program Code** to **Local Program Code** or **Generic Program** to **Local Program**.

## **State Reporting > Extracts > Summer**

❏ Modified some field names in the **Options** section from **Generic Program Code** to **Local Program Code**.

❏ Corrected logic in the Summer Attendance extract that was producing a duplicate Instructional Setting record on State Reporting > Maintenance > Summer > Student > Spec Ed Att.

RN

❏ Modified the program to remove the Grade Level condition that was preventing Early Education students from submitting Bil/ESL Days for PEIMS Summer Attendance.

The **Attendance** extract will generate Bil/ESL attendance for Early Education students with an ADA Eligibility Code other than 0 and meet all other Bilingual Education Allotment eligibility requirements.

## **State Reporting > Extracts > Extended**

❏ Modified some field names in the **Info** section from **Generic Program Code** to **Local Program Code**.

#### **State Reporting > Extracts > Extract Status**

❏ Modified the **Generic Program Code** column heading to **Local Program Code** on the following **Extract Types**:

- Flexible Attendance
- Course Completion
- Restraint
- Special Education

#### **State Reporting > Maintenance > Summer > Student**

❏ Modified the program to add the **Inconsistent Code of Conduct (Inc)** Indicator checkbox to the Discipline tab.

#### **State Reporting > Utilities > Create TSDS PEIMS Interchanges > Summer >**

#### **Student Interchange**

❏ Modified the SQL to retrieve element Adult Previous Attendance regardless of the Instruction Program Type Code (TX-AdultPreviousAttendanceIndicator).

The SpecialExtension Interchange will generate the Adult Previous Indicator tagline for all students aged 18-25 as of September 1, regardless of the instructional program type in which the student is enrolled.

## **State Reporting > Utilities > Create TSDS Core Collections Interchanges**

❏ Modified **Core Collection: Special Education Language Acquisition** Student Parent Interchange to determine each disability effective date separately using the earliest date the student has a Registration > Maintenance > Student Enrollment > SpecEd row for that disability for the school year, regardless of campus.

The SELA Student Parent Interchange will generate the EFFECTIVE-DATE to be the date the disability 02 - Deaf-Blind or 06 - Hearing/Auditory Impairment originally took effect.

#### [Update ASCENDER Update: 5.0.0213 TxEIS Update: 3.5.0241](#page--1-0)

**Release Date**: 5/28/21 **ASCENDER Update**: 5.0.0213 **TxEIS Update**: 3.5.0241

## **State Reporting > Reports > Summer > Summer Student Demo Data State Reporting > Reports > Summer > Summer Student Graduation Program Data**

❏ Corrected an issue in the program when printing reports that column data is not aligning to the column header and an individual student's data appears in two rows on the Summer Student Demo Data report and an individual student's data appears in two rows on the Summer Student Graduation Program Data report.

Data will export so column data aligns to the correct column header and an individual student's data will appear in one row.

#### [Update ASCENDER Update: 5.0.0210 TxEIS Update: 3.5.0239](#page--1-0)

**Release Date**: 5/25/21 **ASCENDER Update**: 5.0.0210 **TxEIS Update**: 3.5.0239

#### **State Reporting > Utilities > Create TSDS Core Collections Interchanges**

❏ Modified the Staff Association Interchange on **Core Collection: Early Childhood Data System - PK** to include all staff assigned to the PK course section on the As-Of Date with a class role 01, 02, 03, 04 or 05 and Role ID 087, 047, or 033.

**Note**: If no Role ID is assigned on the meeting time or on Grade Reporting > Maintenance > Master Schedule > Campus Schedule > Section, the staff will be considered role 087 by default and will be extracted.

[Update ASCENDER Update: 5.0.0208 TxEIS Update: 3.5.0237](#page--1-0)

**Release Date**: 5/19/21 **ASCENDER Update**: 5.0.0208 **TxEIS Update**: 3.5.0237

## **State Reporting > Utilities > Create TSDS Core Collections Interchanges > Early Childhood Data System - PK**

❏ Corrected an issue in the program that if a student has a course section change, and the ECDS PK Student Enrollment Interchange is generated for All Students, a duplicate Course Section record with the same BeginDate is being written for the section the student has been withdrawn from.

A Course Section record should not be duplicated.

❏ Modified the program to correct SQL logic that prevented Section records from being generated for PK students who have withdrawn and have a BOY or EOY Date prior to the As-Of Date.

If a student withdraws with these conditions, the Section record should generate to the Student Enrollment Interchange.

#### [Update ASCENDER Update: 5.0.0207 TxEIS Update: 3.5.0236](#page--1-0)

**Release Date**: 5/11/21 **ASCENDER Update**: 5.0.0207 **TxEIS Update**: 3.5.0236

## **State Reporting > Extracts > Summer > Attendance**

❏ Modified the program so the Attendance extract will correctly extract the **RS/RA Instructional Setting** when a special education student has a status change for **Instructional Setting** on Registration > Maintenance > Student Enrollment > Spec Ed.

## **State Reporting > Utilities > Create TSDS PEIMS Interchanges**

❏ Modified the program to remove the ONRAMPS-DUAL-ENROLLMENT-INDICATOR-CODE (TX-OnRampsDualEnrollmentIndicator) from the Student Transcript Interchange for TSDS PEIMS Summer and Extended Year submissions.

# **State Reporting > Utilities > Create TSDS PEIMS Interchanges**

❏ Corrected an issue in the Summer Collection where InterchangeStudentProgramExtension generates for all students, not just for the student entered in the **Selected Students** field.

If **Selected Students** is left blank, the interchange will generate data for all students.

❏ Modified the Student Attendance Interchange to extract the Student Truancy Extension Complex Type for all students, regardless of the status of the **Excessive Unexcused Absence** indicator.

❏ Modified the Education Organization Calendar Interchange on the Summer Collection to extract School Day Events 03 and 04 from the Attendance Calendar for SY 2020-2021.

The new codes extract from table CR\_ATT\_CAL.SCH\_DAY\_EVNT.

## **State Reporting > Utilities > Create TSDS Core Collections Interchanges**

❏ Modified the program to add the Education Organization Interchange to the **Core Collection** Special Education Language Acquisition.

The Education Organization Interchange is generated for Special Education Language Acquisition (SELA) and will consist of the Local Education Agency Extension and the School Extension as per TWEDS SY 2020-2021.

❏ Modified the program to add Special Education Language Acquisition to the **Core Collection** dropdown.

The SELA collection consists of three Interchanges: Education Organization Interchange, Student Parent Interchange, and Student Program Interchange.

❏ Modified the program to add the Student Parent Interchange to the **Core Collection** Special Education Language Acquisition.

❏ Modified the program to add the Student Program Interchange to the **Core Collection** Special Education Language Acquisition. For SELA, the interchange will have the StudentSpecialEdProgramAssociationExtension.

❏ Modified the program to remove a duplicate Charter School Waitlist option from the **Core Collection** drop-down menu.

[Update ASCENDER Update: 5.0.0206 TxEIS Update: 3.5.0235](#page--1-0)

**Release Date**: 4/19/21 **ASCENDER Update**: 5.0.0206 **TxEIS Update**: 3.5.0235

#### **State Reporting > Extracts > Summer > Attendance**

❏ Modified the program to divide the days present into three types: present in-person (IP), remote asynchronous (RA) and remote synchronous (RS).

## **State Reporting > Maintenance > Summer > Student > Basic Att**

❏ Modified the program to add **RS** and **RA** columns for the following:

- Elig Days Present
- Bil ESL Days
- PRS Days
- Spec Ed Mains Days
- Res Fac Days
- Bil ESL Funding

#### **State Reporting > Maintenance > Summer > Student > Spec Ed Att**

❏ Modified the program to add **RS** and **RA** columns for the following:

- Instructional Setting
- Eligible Days
- Excess Hours

#### **State Reporting > Maintenance > Summer > Student > CTE Att**

❏ Modified the program to add **RS** and **RA** columns for the following:

- Eligible Days V1
- Eligible Days V2
- Eligible Days V3
- Eligible Days V4
- Eligible Days V5

Eligible Days V6

## **State Reporting > Utilities > Create TSDS PEIMS Interchanges > Summer Collection > Student Attendance Interchange**

❏ Modified the program per TWEDS with the following:

- Added new RS/RA elements to the **Special Programs Reporting Period Attendance Extension**.
- Added a new complex type, **Student Truancy Extension**.

## **State Reporting > Reports > Summer**

❏ Modified the program to add **RS** and **RA** columns on reports for the following:

#### **Basic Attendance**

- Elig Days Present
- Bil ESL Days
- PRS Days
- Spec Ed Mains Days
- Res Fac Davs
- Bil ESL Fund

#### **Spec Ed Attendance**

- Instructional Setting
- Eligible Days
- Excess Hours

#### **CTE Attendance**

- Eligible Days V1
- Eligible Days V2
- Eligible Days V3
- Eligible Days V4
- Eligible Days V5
- Eligible Days V6

[Update ASCENDER Update: 5.0.0203 TxEIS Update: 3.5.0234](#page--1-0)

**Release Date**: 3/30/21 **ASCENDER Update**: 5.0.0203 **TxEIS Update**: 3.5.0234

## **State Reporting > Utilities > Create TSDS Core Collections Interchanges > Early**

#### **Childhood Data System - PK**

❏ Modified the program with the following:

- Added logic to the Student Enrollment Interchange to generate a new Student Section Association in order to capture a student's re-enrollment.
- Added logic to prevent the course EndDate from generating when a student has a status change (33) on the W/R Enroll tab.

#### [Update ASCENDER Update: 5.0.0202 TxEIS Update: 3.5.0233](#page--1-0)

**Release Date**: 3/22/21 **ASCENDER Update**: 5.0.0202 **TxEIS Update**: 3.5.0233

#### **State Reporting > Extracts > Summer**

❏ Modified the Summer submission extracts to extract all Crisis Codes assigned to a student for school year 2020-2021.

Added logic to the Student Interchange to generate the <TX-PKEligiblePreviousYear> tagline for PK students with a grade level status change.

❏ Modified the Attendance extract to divide the days present into three types - Present in person, Remote Asynchronous (RA) and Remote Synchronous (RS) and to no longer extract eligibility code 0 students.

**NOTE**: At this time, RA and RS attendance is not visible on the Basic Att tab, but will extract to the Student Attendance Interchange. The TCC will make the RA and RS attendance visible in a future update.

#### **State Reporting > Maintenance > Summer > Student**

❏ Modified the program to add four additional **Crisis Cd** fields to the Demo tab.

#### **State Reporting > Utilities > Create TSDS PEIMS Interchanges > Summer**

❏ Modified the Summer Collection Student Discipline Interchange to add new data element E1656 INCONSISTENT-CODE-OF-CONDUCT-INDICATOR-CODE (TX-InconsistentCodeOfConductIndicator). The element will be displayed when the PEIMS Action code is **01**, **02**, **03**, **04**, **05**, **07**, **08**, **09**, **10**, **11**, **12**, **15**, **25**, **50**, **51**, **52**, **53**, **55**, **56**, **57**, **58**, **59**, or **61**.

❏ Modified the Summer Collection Student Interchange so that the IBC Exam Fee and IBC Vendor will extract when **Reimbursement** is checked or unchecked on the PGP tab in the Industry Credentials or Certification section on Graduation Plan > Maintenance > Student > Individual Maintenance.

❏ Modified the Summer Collection Student Attendance Interchange, Basic Reporting Period Attendance Extension to add following new data elements:

- E1678 RS-TOTAL-ELIGIBLE-DAYS-PRESENT (TX-RSTotalEligibleDaysPresent)
- E1679 RA-TOTAL-ELIGIBLE-DAYS-PRESENT (TX-RATotalEligibleDaysPresent)

❏ Modified Summer Collection Student Interchange sub-complex type TX-CrisisImpacts to accept multiple crisis codes.

## **State Reporting > Reports > Summer > Student Report Group**

❏ Modified the program with the following changes:

- Removed the Crisis Code field from the Summer Student Demo Data report
- Added report Summer Crisis Code Reporting Data for school year 2020-2021

#### [Update ASCENDER Update: 5.0.0201 TxEIS Update: 3.5.0232](#page--1-0)

**Release Date**: 3/5/21 **ASCENDER Release**: 5.0.0201 **TxEIS Update**: 3.5.0232

## **State Reporting > Utilities > Create TSDS Core Collections Interchanges**

❏ Modified **Core Collection** Classroom Roster - Winter, Staff Association Interchange, to exclude courses that are not in the same semester as the **As-Of-Date** entered.

## [Update 3.5.0231](#page--1-0)

**Release Date**: 2/26/21 **TxEIS Update**: 3.5.0231

## **State Reporting > Options**

❏ Modified the program to add the **Generic Program for Additional Days School Year** field so users can indicate which generic program code will be used to identify students participating in the Additional Days School Year program.

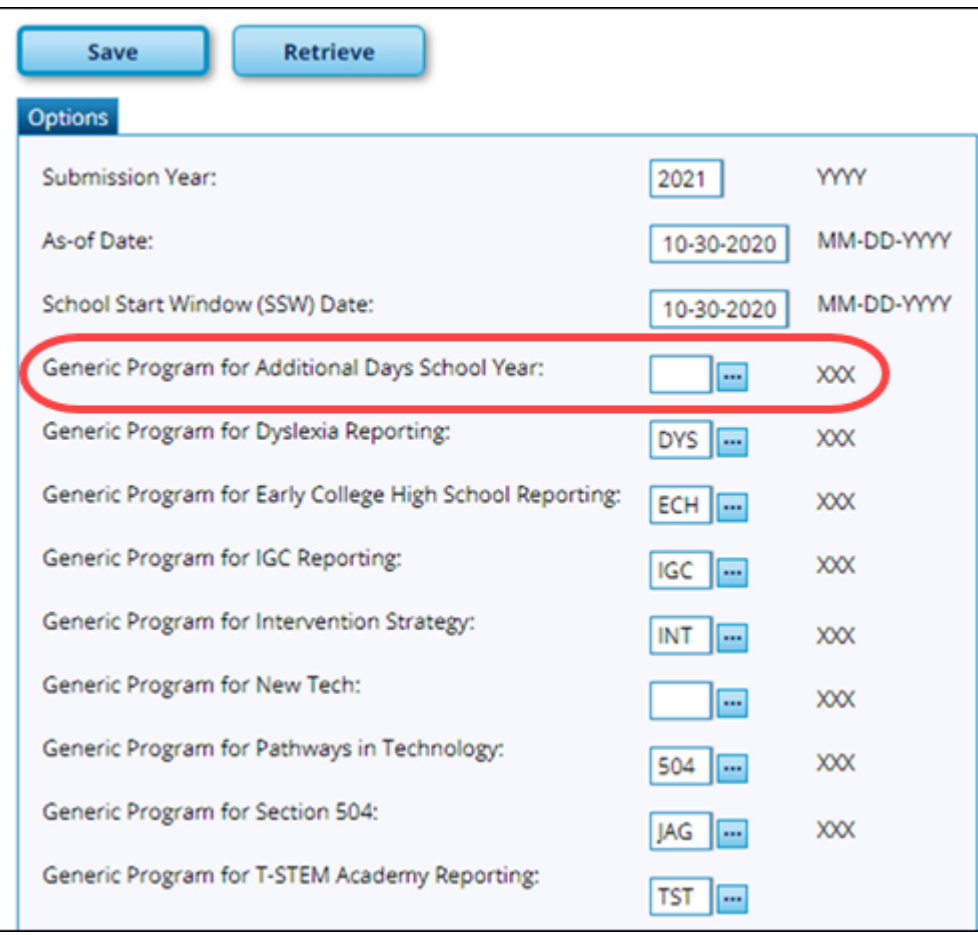

# **State Reporting > Utilities > Create TSDS Core Collections Interchanges > Classroom Roster - Winter and Fall**

❏ Updated the All TSDS Class Roster Interchanges and Staff Association Interchange for Winter and the All TSDS Class Roster - Fall Interchanges and Staff Association Interchange for Fall to include the number of years of prior teaching experience (YearsOfPriorTeachingExperience) in the Staff Extension.

RN

## **State Reporting > Utilities > Create TSDS Core Collections Interchanges > Classroom Roster - Winter**

❏ Updated the Education Organization Interchange with the following changes:

- Removed LocationReference sub-complex type, including reference type, from SchoolExtension.
- Removed logic that required students to be enrolled in a course section in order for that course to be included in the Course Complex Type.

❏ Updated the Master Schedule Interchange with the following changes:

• Removed the SessionReferenceType from the Course Offering Extension.

Added CourseOfferingReference to complex type SectionExtension. Course Sections are included whether or not students are enrolled in a section.

❏ Modified the Student Enrollment Interchange to remove EntryDate (E1434 ENTRY-DATE) from complex type StudentSchoolAssociationExtension.

❏ Modified the Staff Association Interchange with the following changes:

- Updated element BeginDate (E1065 ASSIGNMENT-BEGIN-DATE) in complex type TeacherSectionAssociation from optional to mandatory.
- Added logic to extract staff demo data and teacher section data for course sections without students enrolled on the as-of date.
- Added logic to exclude staff demo data and teacher section data if instructor is "Excluded from Fall PEIMS" in Grade Reporting > Maintenance > Master Schedule > Campus Schedule > Instructor tab.
- Added logic to extract the following Classroom Positions: Teacher of Record, Assistant Teacher, Support Teacher, Substitute Teacher, PK Classroom Aide.

# **State Reporting > Utilities > Import Staff File**

❏ This utility was updated as follows:

- In the employee demo table, updated the long name fields with the imported data in addition to the existing name fields.
- Set the **Latest Re-Employ Date** to blank when the **Orig Emp Date** is provided.
- Added the following fields to the import:
	- Generation
	- DOB
	- Hispanic Ethnicity
	- Race American
	- Race Asian
	- Race Black
	- Race Native Hawaiian Pacific Islander
	- Race White
	- Highest Degree
	- Prior Teach Experience
	- Original Emp Date
	- Term Date

#### [Update 3.5.0230](#page--1-0)

#### **Release Date**: 2/1/2021 **TxEIS/ASCENDER Update**: 3.5.0230

**NOTE**: Students with ADA codes 0, 7, and 8 will not appear on the Summer Student Demo Data

## **Extracts > Summer**

❏ Modified the Attendance extract to create Demo and Enrollment data for students with eligibility code 0. Students will be included in the Student Extension and Student Enrollment Interchanges.

❏ Modified the Flexible Attendance extract to collect Crisis Codes 1A, 1B, 1C, 2A, 2B, and 2C and to display Special Warning in the Summary Report when a student is enrolled on 1/29/2021 and does not have a valid crisis code.

## **Utilities > Create TSDS PEIMS Interchanges > Summer Collection**

❏ Modified the Student Attendance Interchange for Crisis Code Submission Reporting purposes.

The following taglines have been added and defaulted to 0.0:

- E1678 RS-TOTAL-ELIGIBLE-DAYS-PRESENT (TX-RSTotalEligibleDaysPresent)
- E1679 RA-TOTAL-ELIGIBLE-DAYS-PRESENT (TX-RATotalEligibleDaysPresent)

The Special Programs Reporting Period Attendance Extension has been disabled for the Crisis Code Submission.

#### [Update 3.5.0226](#page--1-0)

**Release Date**: 1/15/2021 **TxEIS/ASCENDER Update**: 3.5.0226

#### **State Reporting > Maintenance > Summer > Student > Demo**

❏ Modified the program to add Crisis Codes "1A, 1B, 1C, 2A, 2B, and 2C" to the PEIMS Summer Submission, Attendance Extract for school year 2020-2021. This applies to students enrolled as of January 29, 2021.

#### [Update 3.5.0225](#page--1-0)

**Release Date**: 1/11/2021 **TxEIS/ASCENDER Update**: 3.5.0225

#### **State Reporting > Maintenance > Summer > Student > Demo**

❏ **(Mandated Change)** Modified the program with the following:

- Removed Crisis Codes "Blank, 00, 7A, 7B, 7C, 7D, 7E, 7F, 7G, 7H, or 7I"
- Added Crisis Codes "Blank, 00, 1A, 1B, 1C, 2A, 2B, 2C, 8A, 8B, 8C, 9A, 9B, and 9C" to the Summer Submission 2020-2021

#### **State Reporting > Utilities > Create TSDS Core Collections Interchanges**

❏ Modified **Core Collection** Early Childhood Data System - KG Master Schedule Interchange to verify that the counter increases correctly for binding between CourseOffering Crs Id and Sections Crs Id.

#### [Update 3.5.0221](#page--1-0)

**Release Date**: 12/15/2020 **TxEIS/ASCENDER Update**: 3.5.0221

#### **State Reporting > Maintenance > Fall > Student > Demo**

❏ Modified the program so users will not receive an error message when adding a new student if the student already exists in the Census Block table.

#### **State Reporting > Utilities > Create TSDS PEIMS Interchanges**

❏ Corrected the Student Interchange on the Summer Collection to correctly retrieve the Residential Facility Tracker.

#### **State Reporting > Utilities > Create TSDS Core Collections Interchanges**

❏ Modified the program so that the MasterSchedule Interchange on the Core Collection **Early Childhood Data System - KG** will correctly determine the binding/reference between the course and the course sections offered.

#### [Update 3.5.0219](#page--1-0)

**Release Date**: 12/4/20 **TxEIS/ASCENDER Update**: 3.5.0219

## **State Reporting > Maintenance > Fall > Student**

❏ Modified the program on Industry Cert to retrieve post secondary certifications from the **Industry Credentials or Certifications** table for the Fall PEIMS Student Leaver Graduation Data report. First, second and third certifications will be shown on the report.

❏ Corrected the program on Industry Cert so that the user is not directed to the Demo tab when a new row is added or when other modifications are made then saved.

## **State Reporting > Utilities > Create TSDS PEIMS Interchanges**

❏ **(Mandated Change)** Removed the Complex Type: HomeroomIndicator from the PEIMS Summer Student Enrollment Interchange in the Summer collection.

## **State Reporting > Utilities > Create TSDS Core Collection Interchanges**

❏ Modified the program in the Charter School Waitlist **Selected Students** field to limit characters for first and last name. The **Last Name** field allows for 25 characters and the **First Name** field allows for 17 characters.

❏ **(Mandated Change)** Added functionality on the Residential Facility Tracking tab to the **Student Parent Interchange** to use table ET C053 HANDICAP.DC142 HANDI DESCR for Primary Disability.

❏ Added the Complex Type: StudentCTEProgramAssociationExtension to the Student Program Interchange for the 2020-2021 PEIMS Summer Submission.

#### [Update 3.5.0217](#page--1-0)

**Release Date**: 11/17/20 **TxEIS/ASCENDER Update**: 3.5.0217

## **State Reporting > Extracts > Fall > Student**

❏ Modified the program to downgrade the error level of PEIMS Rule 41163-0019 from Fatal to Special Warning and to no longer extract PEIMS Withdrawal Codes 08 and 20 as Code 98.

## **State Reporting > Utilities > Create TSDS PEIMS Interchanges**

❏ Modified the program to remove CareerAndTechnologyEd from the Student Program Interchange for the Student Summer Submission for 2020-2021.

❏ Modified the program with updates to the Student Program Interchange for the Summer Collection for 2020-2021.

## **State Reporting > Utilities > Create TSDS Core Collections Interchanges**

❏ Modified the program with updates to the Master Schedule Interchange and Student Enrollment Interchange for Early Childhood Data System - PK and Early Childhood Data System KG Core Collections for 2020-2021.

❏ Modified the program with updates to the Student Program Interchange for Early Childhood Data System - PK Core Collections for 2020-2021.

## **Registration > Reports > Registration Reports > Program > SRG1900 Generic Programs Enrollment Count State Reporting > Extracts > Fall > Student**

❏ Modified the program to correctly process students with multiple status changes.

#### [Update 3.5.0216](#page--1-0)

**Release Date**: 11/5/2020 **TxEIS/ASCENDER Update**: 3.5.0216

#### **State Reporting > Extracts > Fall > Staff**

❏ Modified the program so that **Classroom Responsibilities from Master Schedule** on the Responsibilities tab will now calculate the grade level with the most enrolled students on the As-of Date when the instructor for the class has a **Role ID** of 033, 047, or 087 and **Pop Srvd** is 06. If the **Role ID** is 033, 047 or 087 and **Pop Srvd** is 06, then **TX-GradeLevel** must be reported.

#### **State Reporting > Extracts > Fall > Student**

❏ Modified the program with the PEIMS Fall Rules for 2020-2021.

#### **Revised:**

40110-0010

RN

 $• 40100 - 0142$ 

#### **Deleted:**

- 40170-0001
- 40110-0085
- 41169-0006

#### **Downgraded to Special Warning:**

- 41163-0014
- 41163-0009

#### **Added new Special Warning:**

41163-0068

# **State Reporting > Utilities > TEA Census Block**

❏ Modified the Export Address file to exclude students when **As of Status** A, C, E, or G is entered on the Miscellaneous tab on State Reporting > Maintenance > Fall > Student > Demo. Students who meet all of the criteria for the Census Block report other than As-of Status, will be included on the Missing/Invalid Data Report on State Reporting > Utilities > TEA Census Block > Export Address.

## [Update 3.5.0214](#page--1-0)

**Release Date**: 10/30/2020 **TxEIS/ASCENDER Update**: 3.5.0214

## **State Reporting > Utilities > Create TSDS Core Collections Interchanges**

❏ Updated the program to correct the calculation extracted for the number of charter school students enrolled (<TX-NumberCharterStudentsEnrolled>) in the Charter School Waitlist **Education Organization Interchange**.

#### [Update 3.5.0213](#page--1-0)

**Release Date**: 10/28/20 **TxEIS/ASCENDER Update**: 3.5.0213

## **State Reporting > Extracts > Fall > Student**

❏ Added functionality for school year 2020-2021 to include Post Secondary Certifications only when the **Reimburse** field is not checked. The Certifications must have been earned between 06-01-2020 and 08-31-2020.

**NOTE**: Any Industry Based Certifications earned from 9/1/2019-05/31/2020 that will be reported in one-time reporting extension (Fall Submission) will need to be be manually entered in State Reporting > Maintenance > Fall > Student > Industry Cert. The **Certification**, **Date Completed**, **Exam Fee** and **Vendor** will also need to be entered in the appropriate year in the Graduation Plan or Registration application.

RN

## **State Reporting > Utilities > Create TSDS PEIMS Interchanges**

❏ Updated the program when creating the Fall Student interchange to not report the Crisis Code if it is 00 and the **As-of Status Cd** is A.

❏ (**Mandated Change**) Added the **TX-AdultPreviousAttendanceIndicator**, **TX-IBCExamFeeAmount** and **TX-IBCVendorCode** data elements to the Student Interchange Fall collection.

**NOTE**: This data will extract directly from the Student Applications and not to State Reporting.

❏ Corrected the issue that caused the staff interchange files from being created when an employee has multiple responsibility records that require the paraprofessional certification indicator to be reported.

#### [Update 3.5.0209](#page--1-0)

#### **Release Date**: 10/16/20 **TxEIS/ASCENDER Update**: 3.5.0209

❏ (**Mandated Change**) Added the **TX-AdultPreviousAttendanceIndicator**, **TX-IBCExamFeeAmount** and **TX-IBCVendorCode** data elements to the Student Interchange Fall collection.

**NOTE**: This data will extract directly from the Student Applications and not to State Reporting.

## **State Reporting > Utilities > Create TSDS Core Collections Interchanges**

❏ (**Mandated Change**) Added the Charter School Waitlist option to the **Core Collection** drop-down field, which includes the following:

- **All TSDS Charter School Waitlist Interchanges**
- **Education Organization Interchange**
- **Student Enrollment Interchange**
- **Student Parent Interchange**

#### **NOTES**:

- This option only displays if the **District Type** field is set to Charter on the Registration > Maintenance > District Profile > District Information > Demographic Info tab.
- If the campus is participating (i.e. the **Participating Charter Admission Waitlist** check box is selected on the Registration > Maintenance > Campus Profile > Campus Information Maintenance > Demographic Info tab) and students are on the waitlist, then all three interchanges are generated.
- If the campus is participating and there are no students on the waitlist, then only the Education Organization Interchange is generated.

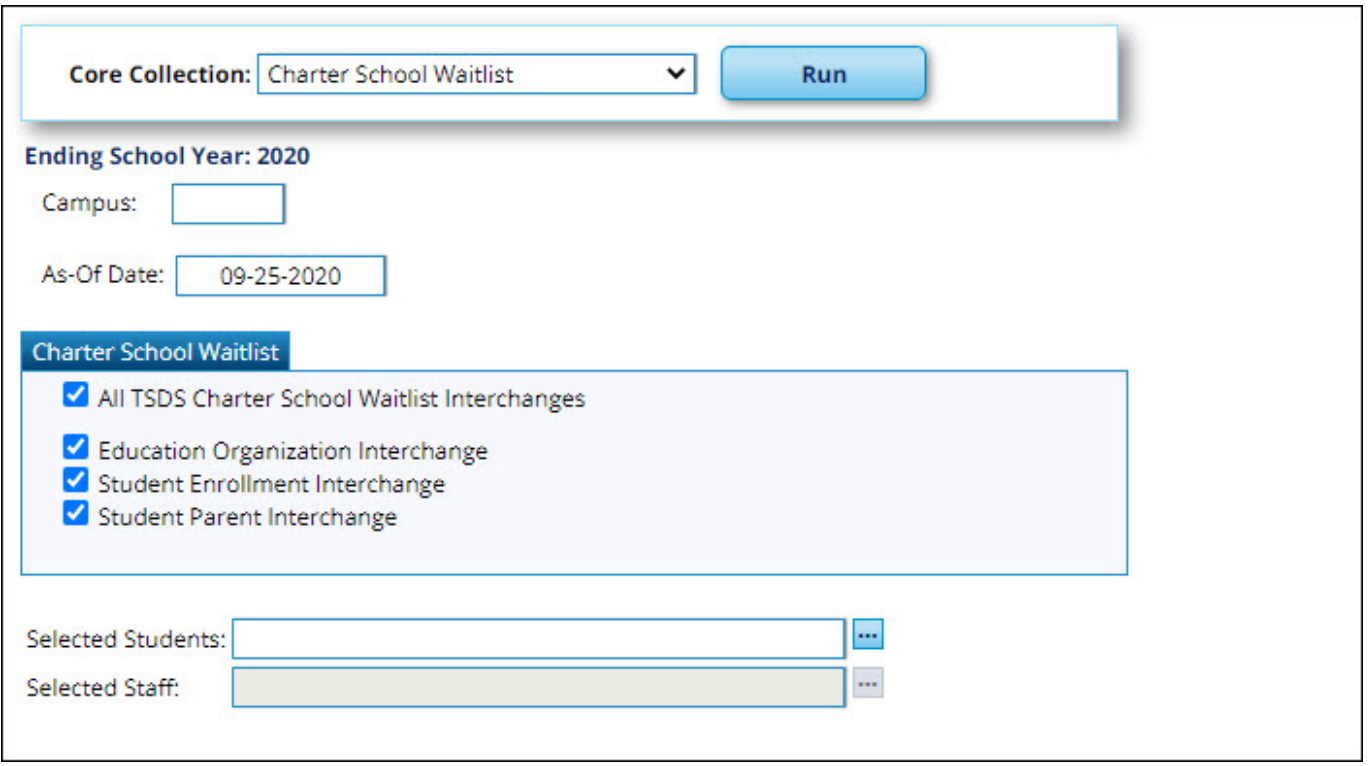

❏ Corrected the Staff Association Interchange in the Classroom Roster - Fall collection to properly include teachers who either withdrew from the course section on the as-of date or their last date of employment was the as-of date.

❏ Modified the Classroom Roster - Fall, Staff Association Interchange to improve performance.

#### [Update 3.5.0207](#page--1-0)

**Release Date**: 10/6/20 **TxEIS/ASCENDER Update**: 3.5.0207

## **State Reporting > Utilities > Create TSDS Core Collections Interchanges**

❏ Modified the Education Organization Interchange in the Classroom Roster - Fall collection to generate CPER 0 for a ClassPeriod extension if a campus does not have any qualifying students enrolled on the as-of date.

#### [Update 3.5.0206](#page--1-0)

**Release Date**: 10/2/2020 **TxEIS/ASCENDER Update**: 3.5.0206

## **State Reporting > Extracts > Fall > Staff**

❏ (**Mandated Change**) Added the **Paraprof Cert** column to the Staff Demo & Experience Records report, which indicates if a paraprofessional employee is certified. The column displays 0 for no or 1 for yes.

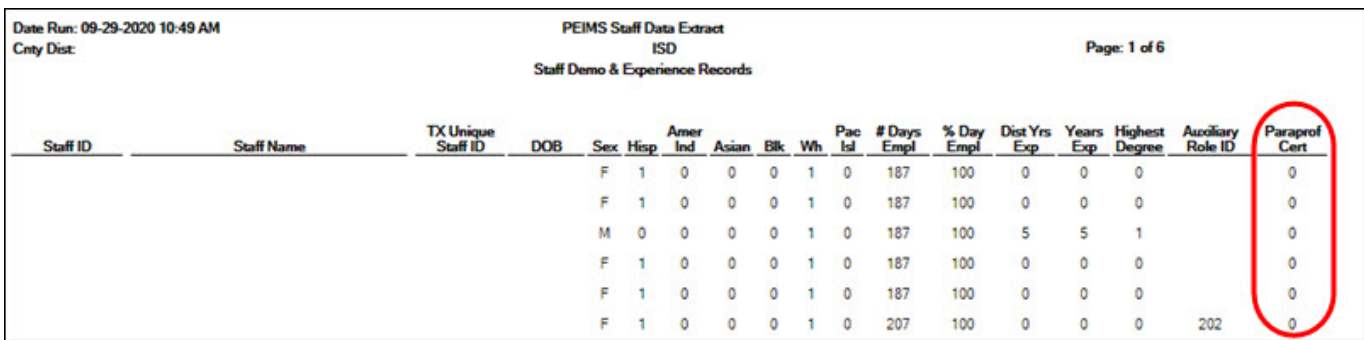

❏ (**Mandated Change**) Added the **Grd Lvl** column to the Responsibility Records report, which indicates the grade level selected on the State Reporting > Maintenance > Fall > Staff > Classroom Responsibilities tab.

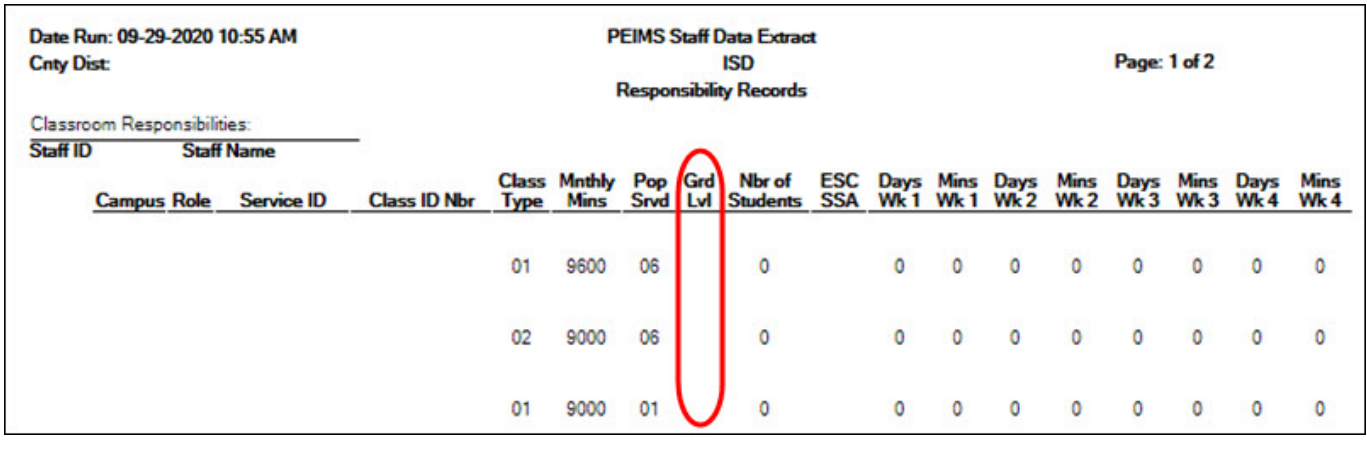

## **State Reporting > Maintenance > Fall > Staff > Demo and Experience**

❏ (**Mandated Change**) Added the **Paraprofessional Certification** check box allowing you to indicate whether a paraprofessional employee is certified (PARAPROFESSIONAL-CERTIFICATION-INDICATOR-CODE (E1670)). This field should be selected for paraprofessional employees who provide services to Special Education students. Educational Aides (ROLE-ID 033) serving Special Education

students (POPULATION-SERVED-CODE 06).

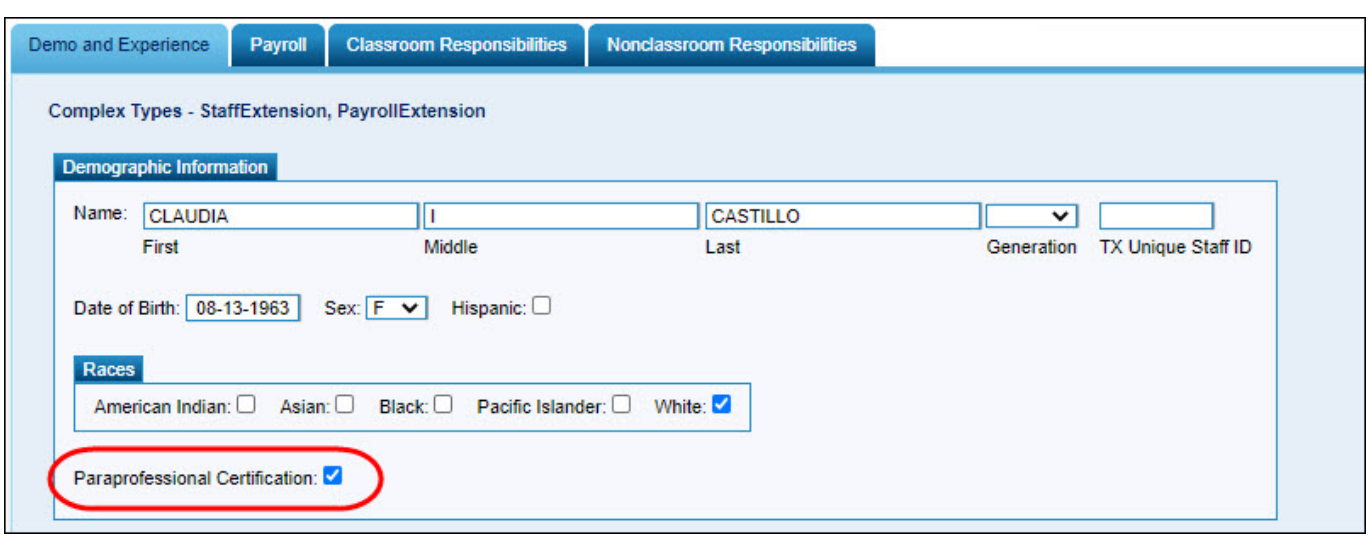

## **State Reporting > Maintenance > Fall > Staff > Classroom Responsibilities**

❏ (**Mandated Change**) Added the **Grade Level** field (GRADE-LEVEL-CODE (E0017)). This field must be populated if the **Pop Served** field is set to 06 and the **Role ID** field is set to either 033, 047, or 087. Otherwise, the field should be left blank.

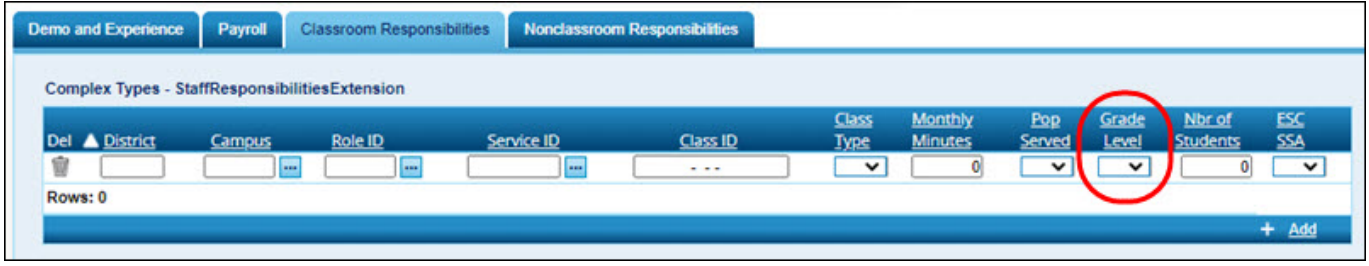

## **State Reporting > Maintenance > Fall > Student**

❏ (**Mandated Change**) Removed the Career And Technical Ed tab because CTE is no longer reported in Fall PEIMS.

## **State Reporting > Utilities > Create TSDS PEIMS Interchanges**

❏ (**Mandated Change**) Removed the Career and Tech Ed Ind Cd (TX-CareerAndTechnologyEd) and Complex Type: StudentCTEProgramAssociation from the Student Program Interchange in the Fall submission.

❏ (**Mandated Change**) Added the TX-ParaprofessionalCertificationIndicator tag to the Complex

Type: StaffExtension XML file for the Fall 1 and Fall 2 collections. This tag is only included for employees who have a corresponding classroom responsibility record with a role ID of 033 and a population served of 06.

❏ (**Mandated Change**) Added the TX-GradeLevel tag to the Complex Type:

StaffResponsibilitiesExtension XML file for the Fall 1 and Fall 2 collections. This tag is only included for employees with an associated grade level value.

❏ Corrected the issue that prevented the Staff Association Interchange from generating the XML file when the individual check box was selected Fall submissions.

# **State Reporting > Utilities > Create TSDS Core Collections Interchanges**

❏ Corrected the issue that prevented the Teacher Section Association from being included in the Class Roster StaffAssociationExtension Interchange.

❏ Removed the PrimaryTelephoneNumberIndicator tagline from the Student Parent Interchange XML file for the State Performance Plan Indicator 14 collection.

❏ Modified the Education Organization Interchange and the Master Schedule Interchange to exclude students who were no shows at the beginning of the school year.

## **State Reporting > Reports > Fall**

❏ (**Mandated Change**) Added the **Grade Level** column to the Classroom Responsibilities report.

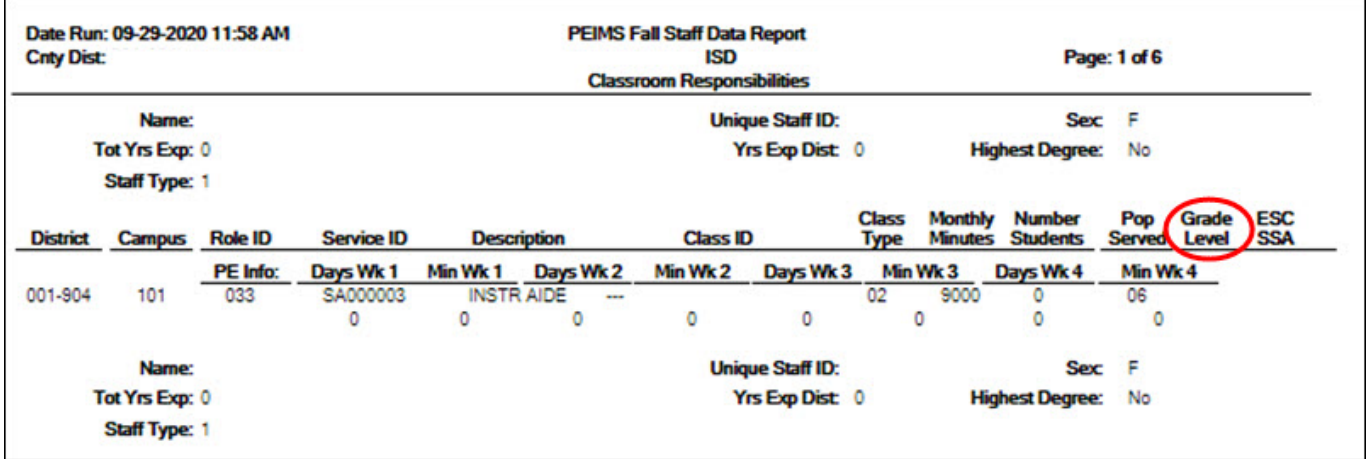

❏ Renamed the **Population Served** column to **Pop Served**.

## **State Reporting > Reports > Fall**

❏ Removed the CTE Program/Course Data report from the **Student Report Group**.

[Update 3.5.0205](#page--1-0)

**Release Date**: 9/28/20 **TxEIS/ASCENDER Update**: 3.5.0205

## **Extracts > Fall > Student**

 $\Box$  Modify the program to not return 00 when a crisis code is not found for a student.

#### [Update 3.5.0204](#page--1-0)

**Release Date**: 9/25/20 **TxEIS/ASCENDER Update**: 3.5.0204

## **State Reporting > Maintenance > Organization > Campus ID**

❏ (**Mandated Change**) Removed edit 10020-000E which required any campus to have a value selected in the **NSLP** and **Campus Enrollment Type** fields.

❏ (**Mandated Change**) Added edit 10020-0036 which requires a value for **NSLP** and **Campus Enrollment Type** if the campus is an active instructional campus and if the instructional program type is not 13 (IIAEP).

## **State Reporting > Maintenance > Fall > Student > Demo**

❏ (**Mandated Change**) Added four additional **Crisis Code** fields for Crisis Code reporting for the 2020-2021 school year. If As of Status Cd is not A, and Crisis Code is reported, then the valid Crisis Code values must be 00, 8A, 8B, 8C, 9A, 9B, or 9C.

❏ (**Mandated Change**) Removed Crisis Code edit "Crisis Code must be blank or 00".

## **State Reporting > Extracts > Fall > Student**

❏ (**Mandated Change**) Added COVID-19 Crisis Code logic for the 2020-2021 school year as per TEDS. Implemented the following Crisis Code edit for TEDS rule 40100-0211:

If the As of Status Code is not A, and if a Crisis Code is reported, the crisis code must be 00, 8A, 8B, 8C, 9A, 9B, or 9C.

#### ❏ (**Mandated Change**) Removed the following fields from the extract:

- SSI Promotion Retention Code (will not be reported for 2020-2021 or 2021-2022)
- Single Parent/Pregnant Teen
- Displaced Homemaker
- Transportation Support
- Career and Technical Ed Courses
- Career and Technical Indicator Code

❏ Disabled (temporarily, for Crisis Code reporting October 5, 2020 deadline) the Post Secondary Certifications from being extracted.

## **State Reporting > Utilities > Create TSDS PEIMS Interchanges**

❏ (**Mandated Change**) Removed the Complex Type: CareerAndTechnicalEducationCourseExtension (40170) from the Interchange: StudentEnrollmentExtension.

❏ (**Mandated Change**) Added new Complex Type: TX-CrisisImpacts to the Interchange: StudentEnrollmentExtension for multiple Crisis Codes due to COVID-19.

## **State Reporting > Utilities > Create TSDS Core Collections Interchanges**

❏ (**Mandated Change**) Added Classroom Roster - Fall to Core Collections for the 2020-2021 school year. The Classroom Roster - Fall collection creates the following Interchanges:

- Education Organization Interchange
- Master Schedule Interchange
- Staff Association Interchange
- Student Enrollment Interchange
- Student Parent Interchange

#### **State Reporting > Reports > Fall**

❏ (**Mandated Change**) Added a new report, Crisis Code Reporting Data, to the **Student Report Group**. This report lists all students with their assigned Crisis Code(s).

#### [Update 3.5.0196](#page--1-0)

Update 3.5.0196

## **State Reporting > Extracts > Extended**

❏ Corrected the extract to prevent it from failing due to errors that were caused by qualifying students with a no-show record at one campus, active enrollment at another campus, and the same entry date at both campuses.

#### [Update 3.5.0190](#page--1-0)

Update 3.5.0190

❏ Updated PEIMS Code Tables for school year 2020-2021 per [TSDS - TWEDS Version 2021.2.1.](https://tealprod.tea.state.tx.us/TWEDS/85/0/0/0/Introduction/List/575)

#### [Update 3.5.0189](#page--1-0)

Update 3.5.0189

## **State Reporting > Extracts > Extended**

❏ Modified the program to default the Crisis Code value to 00 for all extracted records.

## **State Reporting > Maintenance > Extended > Demo**

❏ Modified the program to retain the first and last name after retrieving and updating the Crisis Code.

❏ Modified the program to default the Crisis Code value to 00 when saving records from summer PEIMS to extended PEIMS if the summer PEIMS crisis code is not blank or 00.

❏ Modified edit 43415-0024 to allow a course completion record to be saved for a course that is either dual credit or has one of the following service IDs: CP110100 or CP111200.

#### [Update 3.5.0184](#page--1-0)

## **State Reporting > Extracts > Summer > Attendance**

❏ Modified the program to calculate Bil/ESL days for eligible students with D1 fund code and blank Alternative or 00 Language Code.

#### **State Reporting > Maintenance > Summer > Student**

❏ Modified the program to validate that the Special Education begin and end dates fall between the earliest first day of school and latest last day of school across campuses and tracks for the submission year.

[Update 3.5.0183](#page--1-0)

Update 3.5.0183

## **State Reporting > Utilities > Create TSDS PEIMS Interchanges**

Improved processing time for the Student interchange, Student Enrollment interchange, and Student Program interchange for Sumr1 - First Submission, Sumr2 - Resubmission, and Sumr3 - Working Collection.

#### [Update 3.5.0181](#page--1-0)

Update 3.5.0181

## **State Reporting > Maintenance > Summer > Student**

❏ Corrected the program which was setting the LEP Indicator to 1 for some students when the Attendance Extract was run for semester 2.

## **State Reporting > Utilities > Create TSDS Core Collections Interchanges**

❏ Modified the Early Childhood Data System - PK > Staff Association Interchange to extract data for instructors who are teaching a qualifying PK homeroom class containing only grade level EE students.

❏ Corrected the issue that caused certain students to be excluded from the Residential Facility Tracking > StudentEnrollment and StudentParent Interchanges. Also, corrected the issue that prevented inactive students from being populated in the **Selected Students** ellipses.

❏ Corrected the issue that caused the Early Childhood Data System - PK > Staff Association Interchange to fail when a Student-only district added PK instructor data to the Business Human Resources application.

❏ Corrected the Early Childhood Data System - PK interchange for Student-only schools where the **Selected Staff** field was displaying an error.

## **State Reporting > Utilities > Create TSDS PEIMS Interchanges**

 $□$  Corrected the program to write a blank value to <*TX-EffectiveDateSpEd*/> and extract data for the following collections. Previously, the program failed to create the interchanges if there was an invalid **Entry Date** on the student's Special Education record.

- Sumr1 First Submission
- Sumr2 Resubmission
- Sumr3 Working Collection

## **State Reporting > Reports > Summer**

❏ Removed the **Staff Report Group** from the page, which included the following reports:

- Course Section Student Totals
- Summer Staff Demo Data
- Teaching Assignments

❏ Corrected the Summer Student Special Education report to display a second row with the **Effective Date** (i.e., **Exit Date** on the Registration > Maintenance > Summer > Student > Special Ed tab) and all zero values for students exiting the Special Education program.

#### [Update 3.5.0180](#page--1-0)

Update 3.5.0180

#### **State Reporting > Extracts > Summer**

❏ Corrected the issue that resulted in a fatal error for Summer PEIMS: 41163-0001. The Student Program Interchange is now properly extracting Special Education Indicator as 1 for students who receive Special Education services but do not have Special Education Attendance data.

❏ Corrected the issue that prevented a student's Flex Attendance from being extracted to the Summer Flex Attendance without any indication of why the student was not extracted.

#### [Update 3.5.0179](#page--1-0)

Update 3.5.0179

#### **Extracts > Extract Status**

❏ Corrected the issue with PEIMS Summer Student Data Report - Summer Submission not extracting students marked as PK Eligible Prior Year in the Attendance extract summary.

## **Extracts > Summer > Course Completion**

❏ Corrected issue with Service IDs A3580110 and A3580120 not extracting in the Course Completion extract.

## **Utilities > Create TSDS PEIMS Interchanges**

❏ Corrected an issue with the Education Organization interchange failing in the File Manager.

#### [Update 3.5.0178](#page--1-0)

Update 3.5.0178

## **State Reporting > Utilities > Create TSDS PEIMS Interchanges**

❏ Corrected the program to extract the Student Program Interchange for Summer 1 - First Submission when **All Summer Interchanges** or the **Student Program Interchange** is selected.

[Update 3.5.0177](#page--1-0)

Update 3.5.0177

#### **State Reporting > Options**

❏ Added the **Generic Program for New Tech** field allowing you to indicate the district generic program code used to track students in grade level 7-12 and enrolled in a New Tech Network campus as identified by the New Tech Network. The code is established in the **Other Spc Pgms** field on *Registration > Maintenance > Student Enrollment > Generic*.

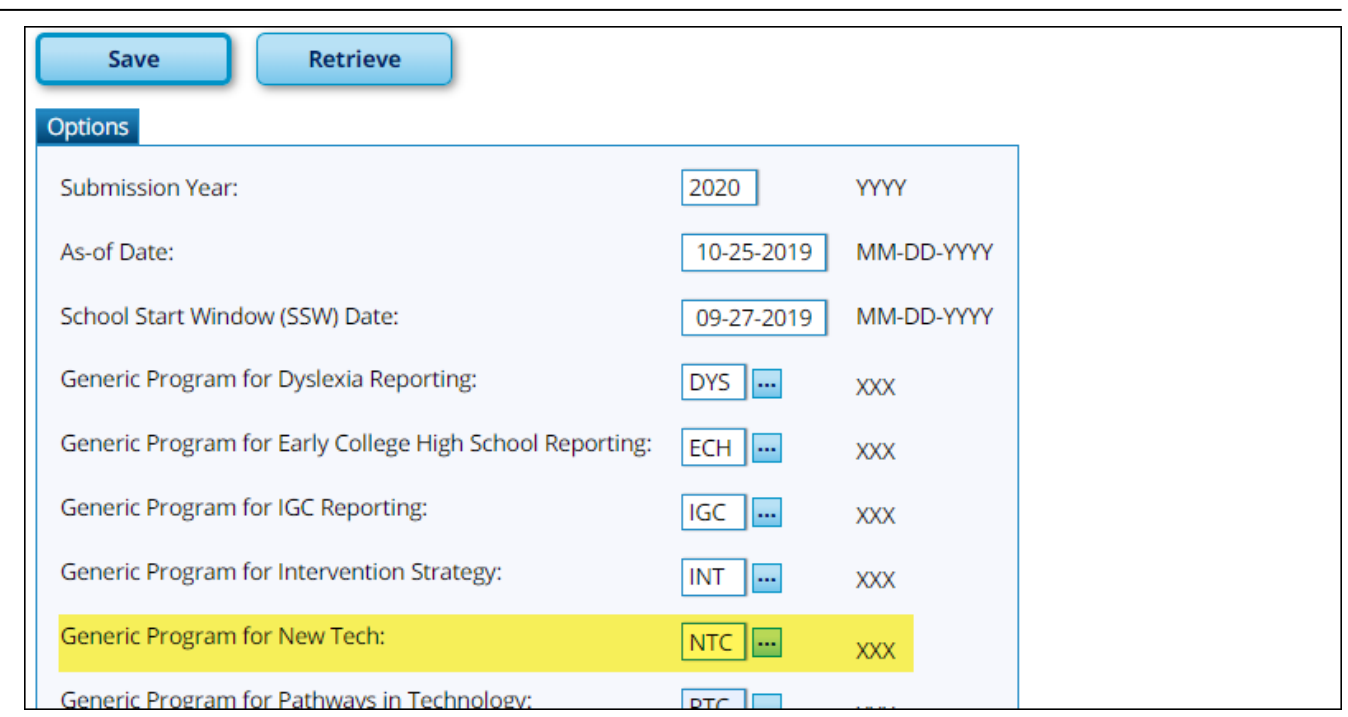

RN

## **State Reporting > Maintenance > Extended > Demo**

❏ Added the following fields, allowing you to modify frozen data:

- **LEP** (LEP-INDICATOR-CODE (E0790)), extracted from **LEP Cd** on *Registration > Maintenance*
- *> Student Enrollment > Bil/ESL*.
- **New Tech** (NEW-TECH-INDICATOR-CODE (E1647)), extracted from **Other Spc Pgms** on *Registration > Maintenance > Student Enrollment > Generic*.

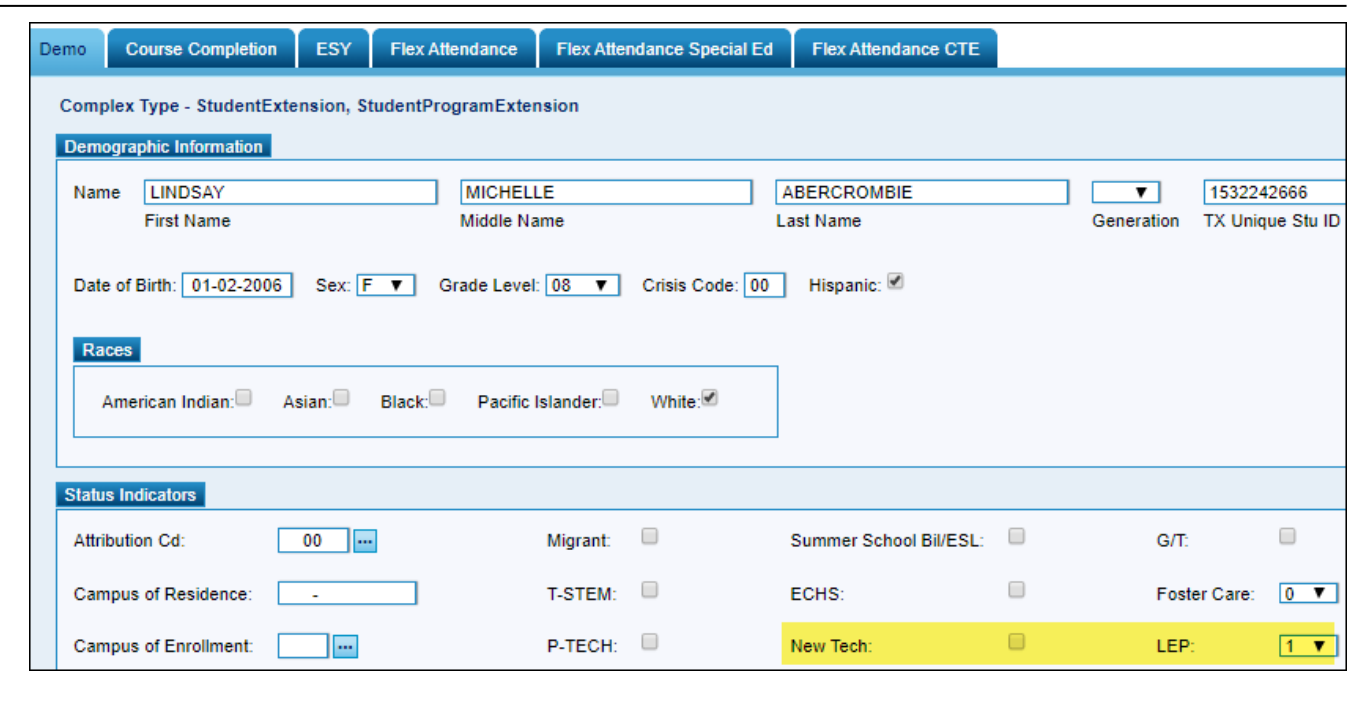

RN

## **State Reporting > Maintenance > Extended > Flex Att**

❏ Added the **Bil ESL Funding** field allowing you to indicate the language program in which the student participates during the reporting period (BILINGUAL/ESL-FUNDING-CODE (E1651)), which is extracted from the **Bil/ESL Fund Cd** field on *Registration > Maintenance > Student Enrollment > Bil/ESL*.

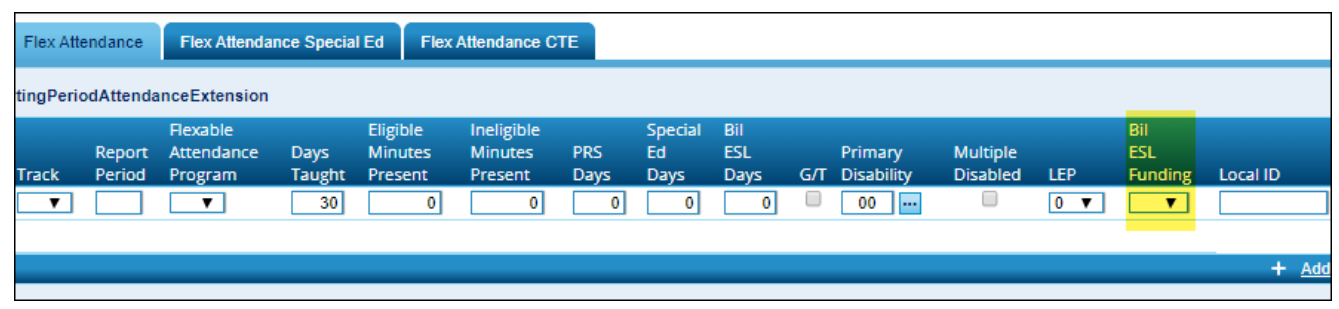

#### **State Reporting > Maintenance > Summer > Student > Demo**

❏ Removed the edit for the **Crisis Code** field which prevented a code from being entered. The field can now be used to enter crisis codes for COVID-19 (i.e., 7A, 7B,7C, 7D, 7E, 7F, 7G, 7H or 7I).

#### **State Reporting > Extracts > Summer**

❏ Corrected the program to to correctly extract Bil/ESL days and calculate Bilingual/ESL Fund Code.

## **State Reporting > Extracts > Extended**

❏ Added the following fields to the extract for special education students who received Extended Year Services:

• **LEP Cd** (LEP-INDICATOR-CODE (E0790)) on *Registration > Maintenance > Student Enrollment > Bil/ESL*

• **Other Spc Pgms** for NEW-TECH-INDICATOR-CODE (E1647) on *Registration > Maintenance > Student Enrollment > Generic*

## **State Reporting > Extracts > Extract Status (Special Education)**

❏ Corrected the report title for the Special Education **Extract Summary** report to display PEIMS Special Education Extract.

## **State Reporting > Utilities > Create TSDS PEIMS Interchanges (Extended)**

❏ Updated the interchanges according to latest TEA requirements:

Education Organization interchange:

- Removed Name, Org Category, Campus Name, and Org Category.
- Added Extended Learning Opportunities (ELO) data for ELO Type 04 (Voluntary Expanded Learning).

Student interchange:

- Added New Tech.
- Added LEP Indicator.

Student Attendance interchange:

• Bilingual/ESL Funding Code for Flex Attendance.

## **State Reporting > Utilities > Create TSDS PEIMS Interchanges (Summer)**

❏ Modified the program to set the special education indicator to 1 when a special education student is ineligible due to having eligibility code 4, 5 or 8.

## **State Reporting > Utilities > Create TSDS PEIMS Interchanges State Reporting > Utilities > Create TSDS Core Collections Interchanges**

❏ Added a **select all** checkbox to the top of the grid for the Student and Staff Selection directories, allowing you to select all retrieved students or staff members.

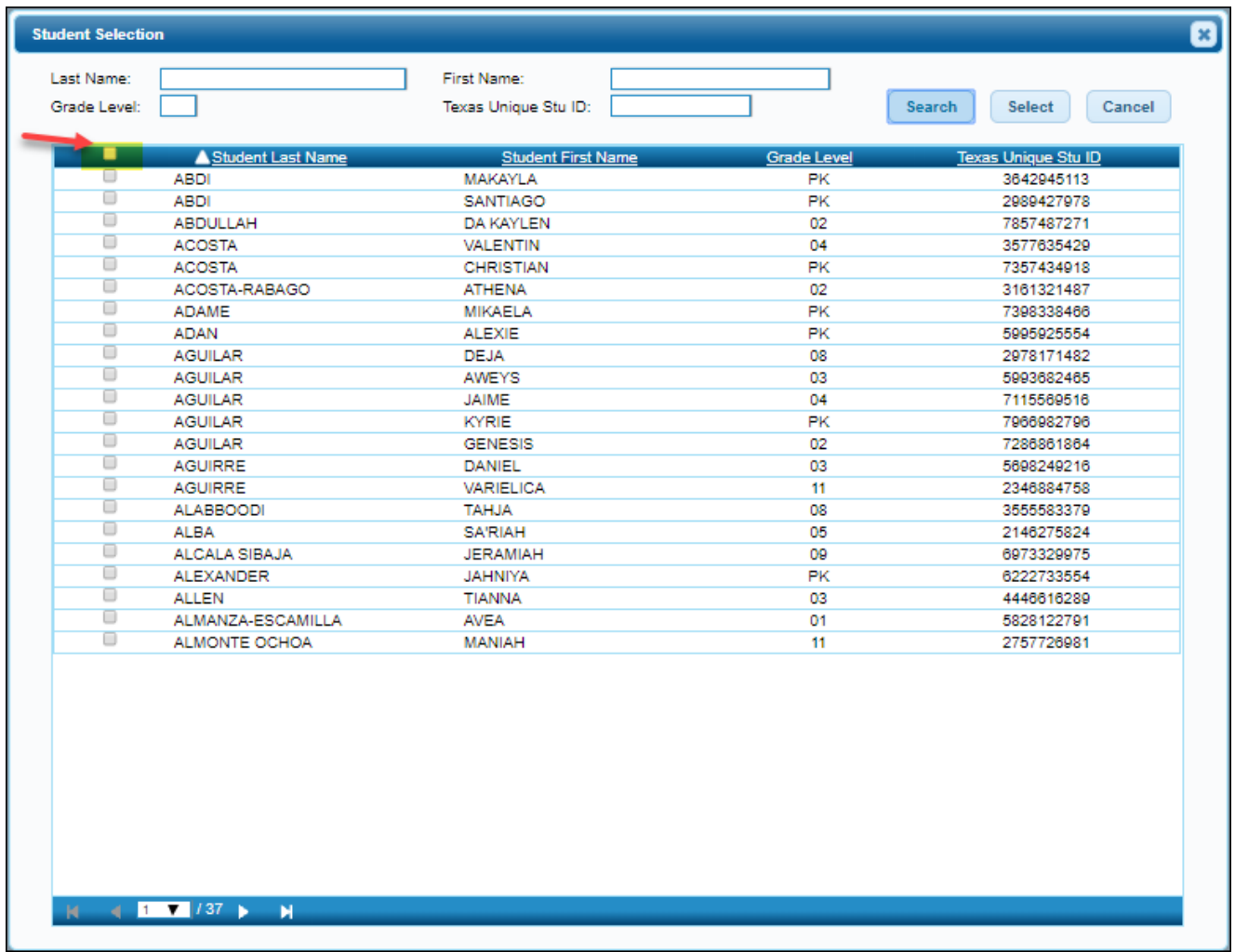

## **State Reporting > Utilities > Create TSDS Core Collections Interchanges (Class**

#### **Roster)**

❏ Prevented duplicate rows from being created in the Master Schedule interchange.

## **State Reporting > Utilities > Create TSDS Core Collections Interchanges (ECDS - PK)**

❏ Added Early Childhood Data System - PK to the **Core Collection** drop-down list allowing you to create the ECDS interchanges using this utility.

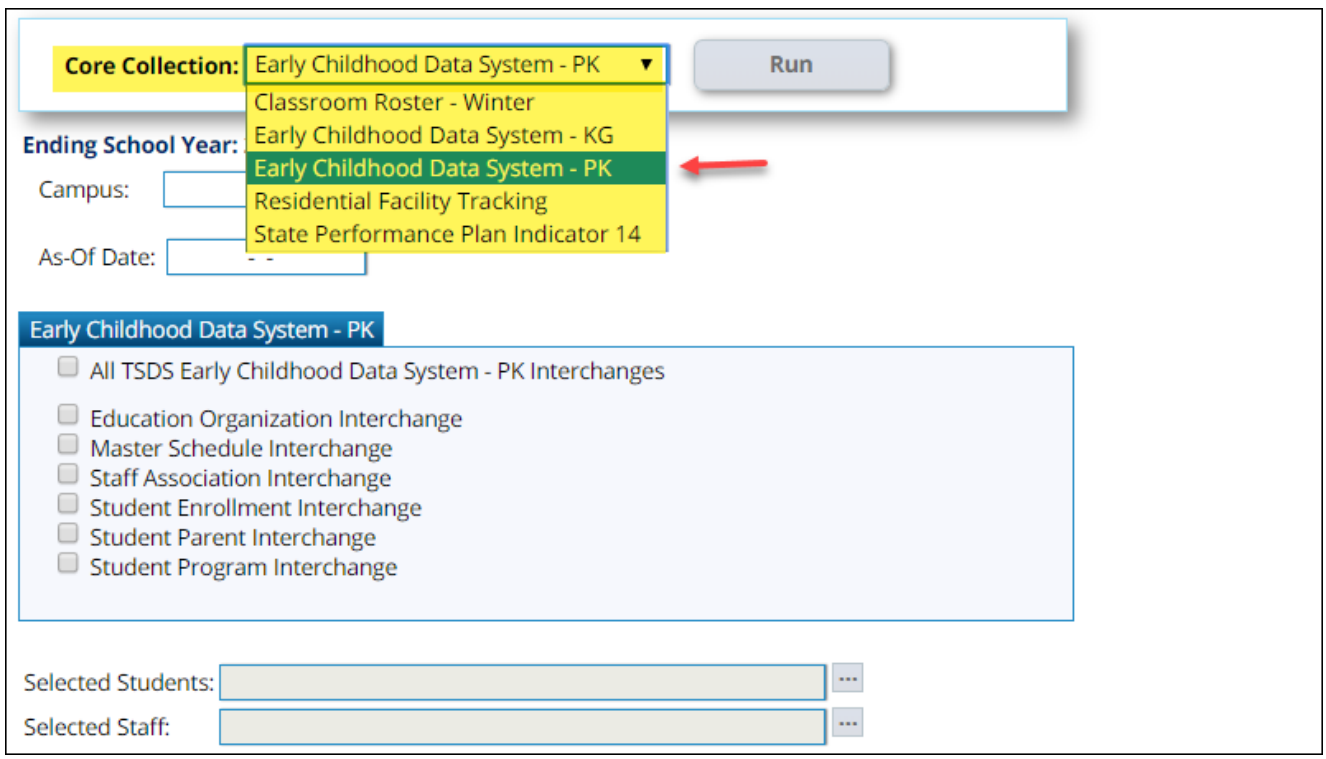

## **State Reporting > Utilities > Create TSDS Core Collections Interchanges (Residential Facility Tracking)**

❏ Corrected the StudentParent Interchange to extract the most recent Primary Disability.

❏ Corrected the issue that excluded some student from being reported with a value of 'true' for the TX-ResidentialFacilityIndicator element.

## **State Reporting > Reports > Student Report Group > Discipline Data**

❏ Corrected the issue that prevented the report from being generated.

[Update 3.5.0174](#page--1-0)

Update 3.5.0174

# **State Reporting Menu**

❏ Removed the Staff submenu from the Maintenance > Summer menu.

#### **State Reporting > Extracts > Extended**

❏ Modified the program to correctly extract longer student names (up to 60 characters each for first, middle, and last name).

#### **State Reporting > Extracts > Summer**

❏ Modified the program to correctly extract longer student names (up to 60 characters each for first, middle, and last name).

❏ Added the ability to extract special education information. Applicable edits were implemented.

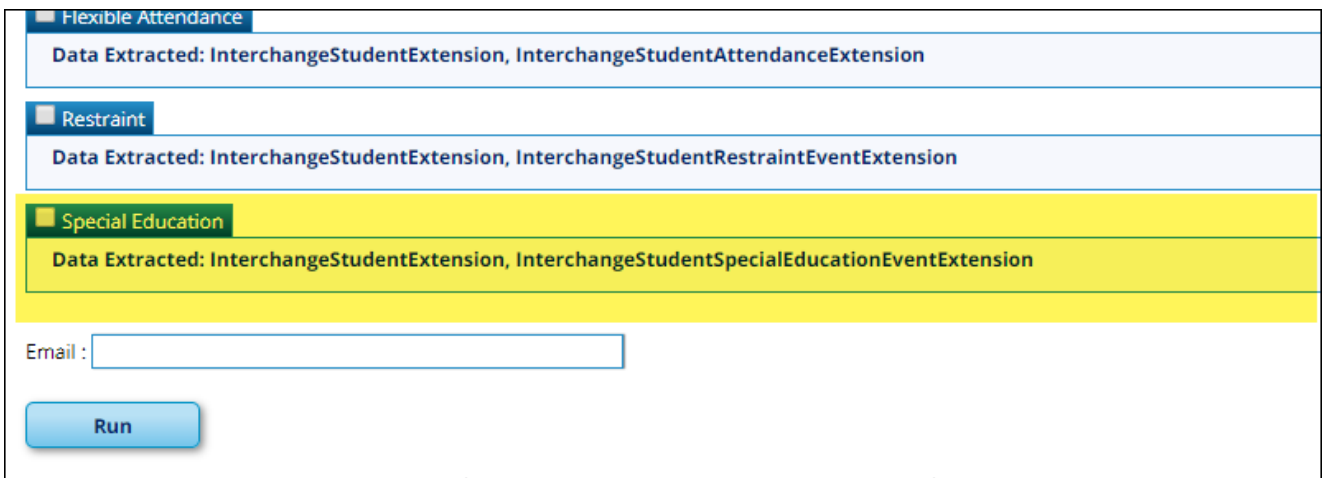

❏ Modified the **Attendance** and **Flexible Attendance** extracts to include any industrial certifications completed for students in grade levels 9-12 between 9/1/2019 and 5/31/2020, as entered on *Graduation Plan > Maintenance > Student > Individual Maintenance > PGP* or *Registration > Maintenance > Student Enrollment > Demo3*.

❏ Modified the **Classroom Link** extract to only extract completed courses that are either high school credit or noncampus-based code 04 (TxVSN Online Schools Program) or 05 (TxVSN Statewide Online Course Catalog).

❏ Modified the **Course Completion** extract to only extract completed courses that are either high school credit or noncampus-based code 04 (TxVSN Online Schools Program) or 05 (TxVSN Statewide Online Course Catalog).

❏ Removed PRIMARY-DISABILITY-CODE, MULTIPLY-DISABLED-INDICATOR-CODE, and LEP-INDICATOR-CODE from the **Discipline** extract.

❏ Modified the Discipline extract to crosswalk discipline records with **Action Reason** 33 (Possessed,used,accepted tobacco product) or 34 (Sch related gang violence-3 or more pers) to 21 (Violate stu conduct code-not under TEC).

❏ Added the BILINGUAL/ESL-FUNDING-CODE (E1651) and TOTAL-ELIG-RESIDENTIAL-FACILITY-DAYS-PRESENT (E1652) elements to the **Attendance** and **Flexible Attendance** extracts.

❏ Added the **Generic Program Code for New Tech** field which displays the district generic program code used to track students in grade level 7-12 and enrolled in a New Tech Network campus as identified by the New Tech Network, as entered in the **Generic Program for New Tech** field on *State Reporting > Options*.

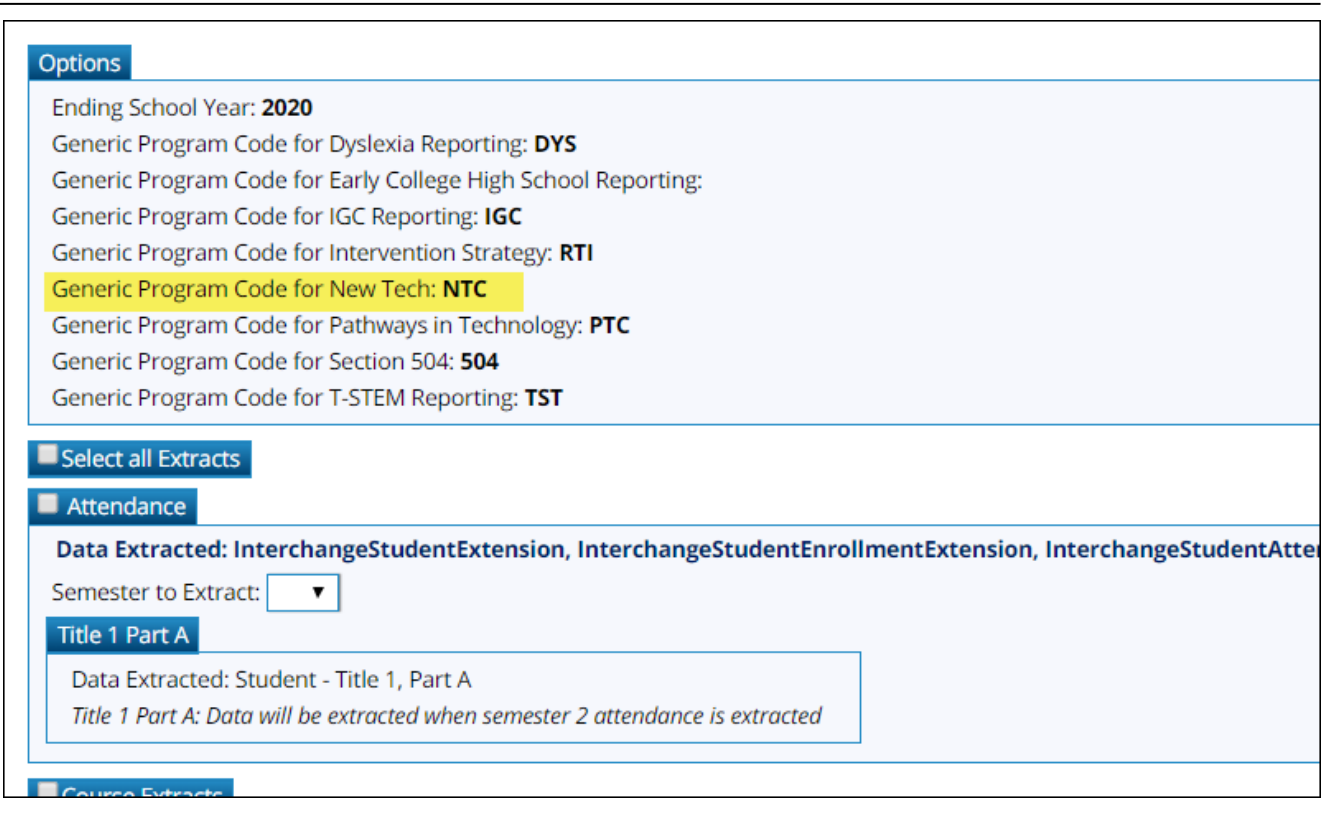

## **State Reporting > Maintenance > Organization > Campus ID**

❏ Added the **PK Waiver** field which indicates if the campus has received an exemption from offering a full-day PK program (PK-FULL-DAY-WAIVER-INDICATOR-CODE (E1646)). The field is read-only, and is selected if the **Full Day PK Waiver** field is selected on *Registration > Maintenance > Campus Profile > Campus Information Maintenance > Control Info*.

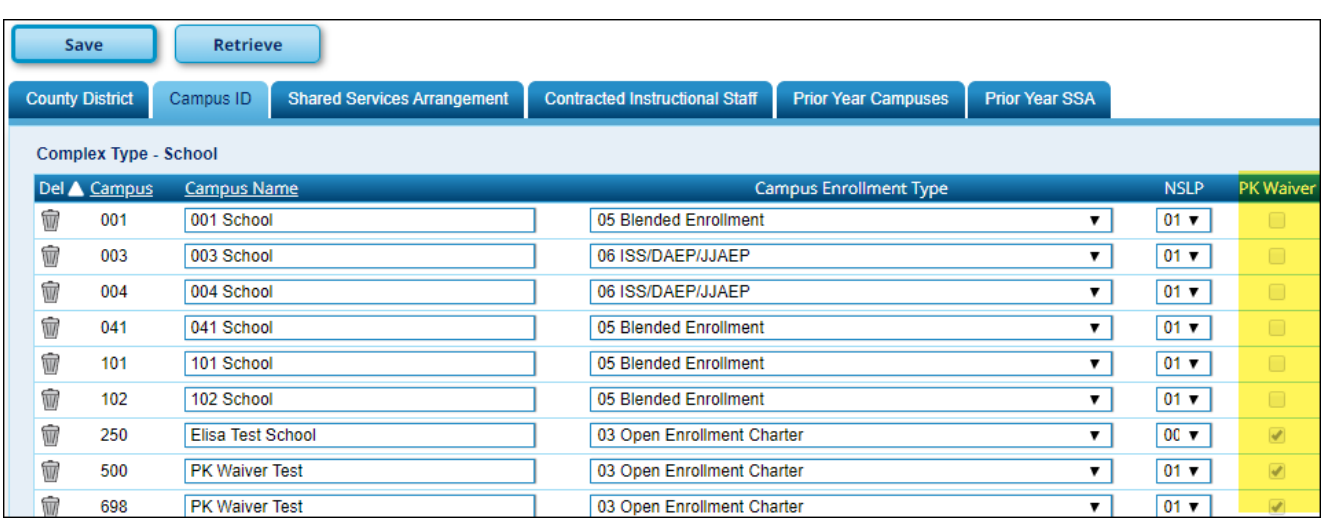

## **State Reporting > Maintenance > Extended > Demo**

❏ Modified the program to allow you to enter and save up to 60 characters each in the **Last**, **First**, and **Middle Name** fields.

**NOTE:** On the Demo tab, all characters are displayed, up to 60 characters. However, the names are truncated in reports and directories as follows: last: 25, middle: 14, first: 17.

## **State Reporting > Maintenance > Summer**

❏ Implemented applicable new and revised rules on the maintenance and extract pages.

## **State Reporting > Maintenance > Summer > Course Section**

❏ Removed the following fields:

- **PK Curricula** (PK-CURRICULA (E1579))
- **High Quality PK Program Indicator** (HIGH-QUALITY-PK-PROGRAM-INDICATOR (E1580)
- **Student Instruction** (STUDENT-INSTRUCTION (E1558))
- **PK School Type** (PK-SCHOOL-TYPE (E1555))
- **PK Pgm Eval Type** (PROGRAM-EVALUATION-TYPE)

❏ Added edits to only allow courses that are either high school credit-eligible or noncampus-based code 04 (TxVSN Online Schools Program) or 05 (TxVSN Statewide Online Course Catalog).

## **State Reporting > Maintenance > Summer > Student > Demo**

❏ Added the **PK Elig Prev Year** field (PK-ELIGIBLE-PREVIOUS-YEAR-INDICATOR-CODE (E1649)) under the **Status Indicators** heading allowing you to indicate if the four-year-old student is eligible for enrollment in a PK class because this student was eligible for enrollment at age three in the previous school year. Also added applicable edits.

❏ Added the **New Tech** field (NEW-TECH-INDICATOR-CODE (E1647)) under the **Miscellaneous** heading allowing you to indicate if the student is in grade level 7-12 and enrolled in a New Tech Network campus as identified by the New Tech Network.

❏ Added the **LEP** field under the **Miscellaneous** heading allowing you to indicate whether the student has been identified as limited English proficient (LEP)/English learner (EL) by the Language Proficiency Assessment Committee (LPAC) or is non-LEP/English proficient (EP) (19 TAC §89.1220),

according to criteria established in 19 TAC §89.1226 (LEP-INDICATOR-CODE (E0790)).

RN

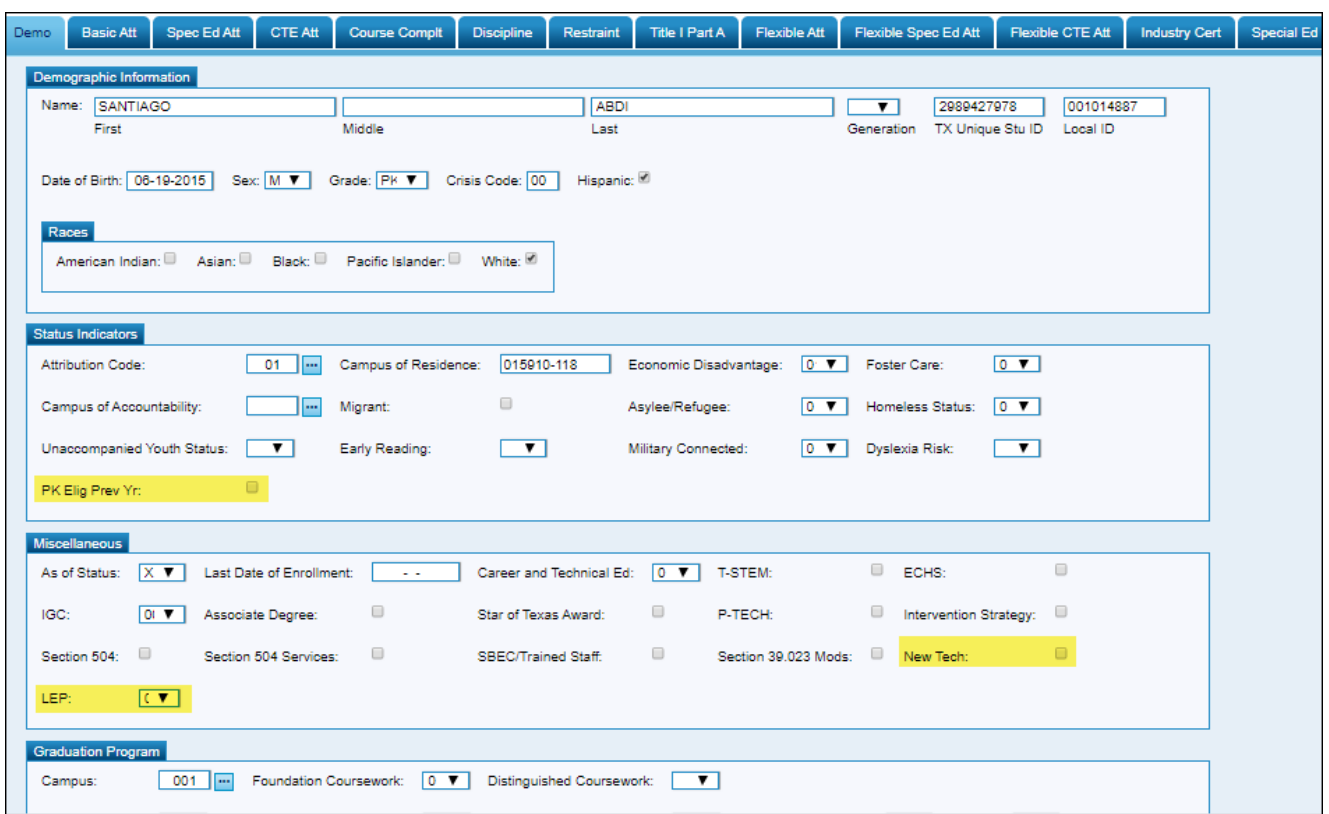

## **State Reporting > Maintenance > Summer > Student > Basic Att State Reporting > Maintenance > Summer > Student > Flexible Att**

❏ Added the **Res Fac Days** field allowing you to indicate the number of days the student was enrolled in a residential facility (TOTAL-ELIG-RESIDENTIAL-FACILITY-DAYS-PRESENT (E1652)).

❏ Added the **Bil/ESL Funding** field allowing you to indicate the language program in which the student participates during the reporting period (BILINGUAL/ESL-FUNDING-CODE (E1651).

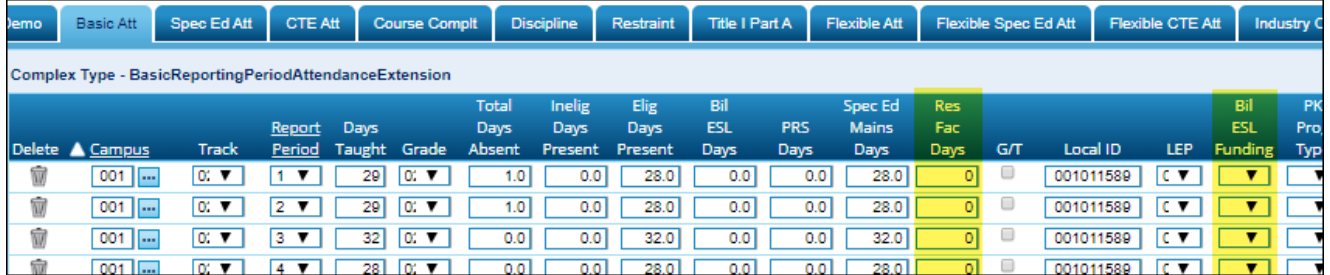

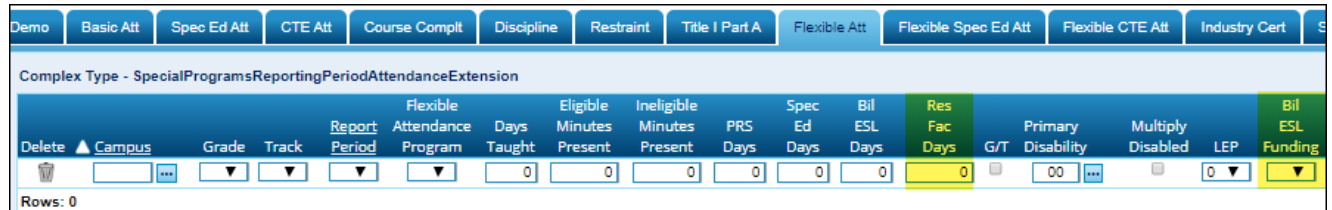

## **State Reporting > Maintenance > Summer > Student > Course Complt**

❏ Added edits to only allow courses that are either high school credit-eligible or noncampus-based code 04 (TxVSN Online Schools Program) or 05 (TxVSN Statewide Online Course Catalog).

❏ Added edits to **Sequence** to ensure that **Dual Credit** is selected if the ID starts with D, and that **Course Completion** is selected.

## **State Reporting > Maintenance > Summer > Student > Discipline**

❏ Removed the following fields:

- **Primary Disability** (PRIMARY-DISABILITY-CODE (E0041))
- **Multi Disab** (MULTIPLY-DISABLED-INDICATOR-CODE (E0882))
- **LEP** (LEP-INDICATOR-CODE (E0790))

## **State Reporting > Maintenance > Summer > Student > Industry Cert**

❏ Added the tab which allows you to maintain a student's frozen industry certification completion data (POST-SECONDARY-CERTIFICATION-LICENSURE-CODE (E1640)).

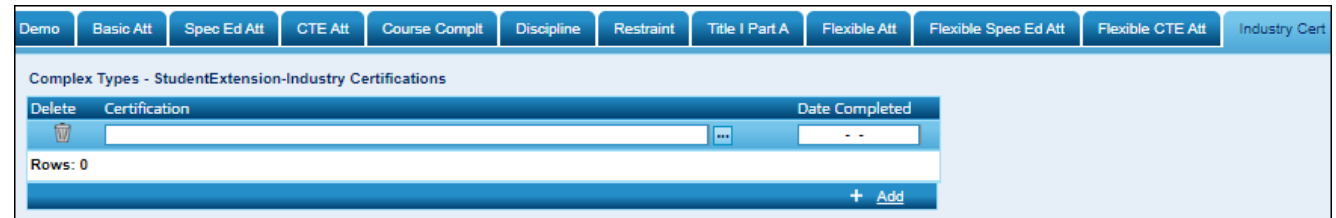

**State Reporting > Maintenance > Summer > Student > Special Ed**

RN

❏ Added the tab which allows you to maintain a student's special education data for the StudentSpecialEducationProgramAssociationExtension complex type.

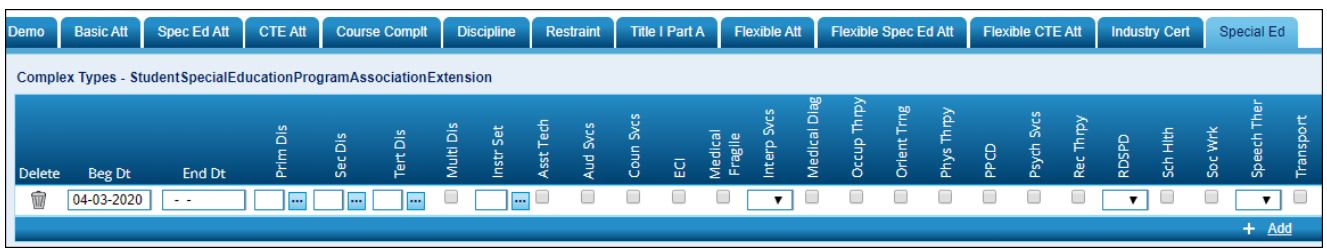

# **State Reporting > Utilities > Create TSDS PEIMS Interchanges (Summer)**

❏ Removed the **Staff Association Interchange** option from the **Summer Collection** list.

❏ Removed the **Selected Staff** field for summer interchanges.

❏ Updated all interchanges to include the correct elements per the 2019-2020 TEDS requirements.

# **State Reporting > Utilities > Create TSDS Core Collections Interchanges (Classroom Roster - Winter)**

❏ Corrected the YearsOfPriorTeachingExperience element to use a two-digit number. This only applies to Student-only districts.

❏ Corrected the issue that prevented a Business-only district from creating the interchange file.

# **State Reporting > Utilities > Delete/Clear Tables (Summer collection)**

❏ Added the **Special Education** and **Industry Certifications** fields to the **Student Data** group, allowing you to delete this data when running the utility.

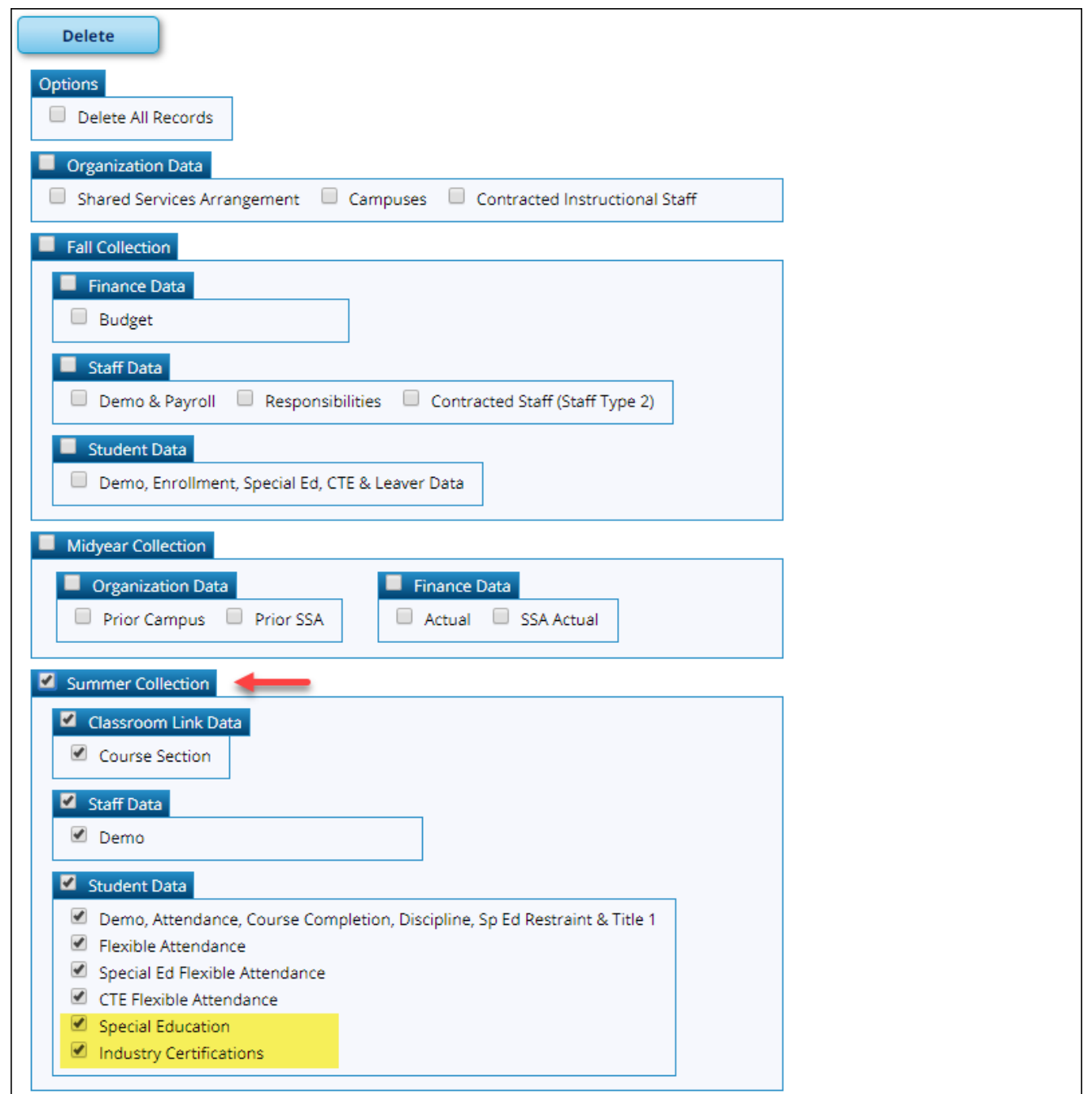

❏ Removed references to Teaching Assignments from the **Classroom Link Data** section.

## **State Reporting > Reports > Summer > Organization Report Group > District / Campus**

❏ Added the **PK Waiver** column which displays Y or N to indicated if the campus has received an exemption from offering a full-day PK program, as indicated by the **Full Day PK Waiver** field on *Registration > Maintenance > Campus Profile > Campus Information Maintenance > Control Info*.

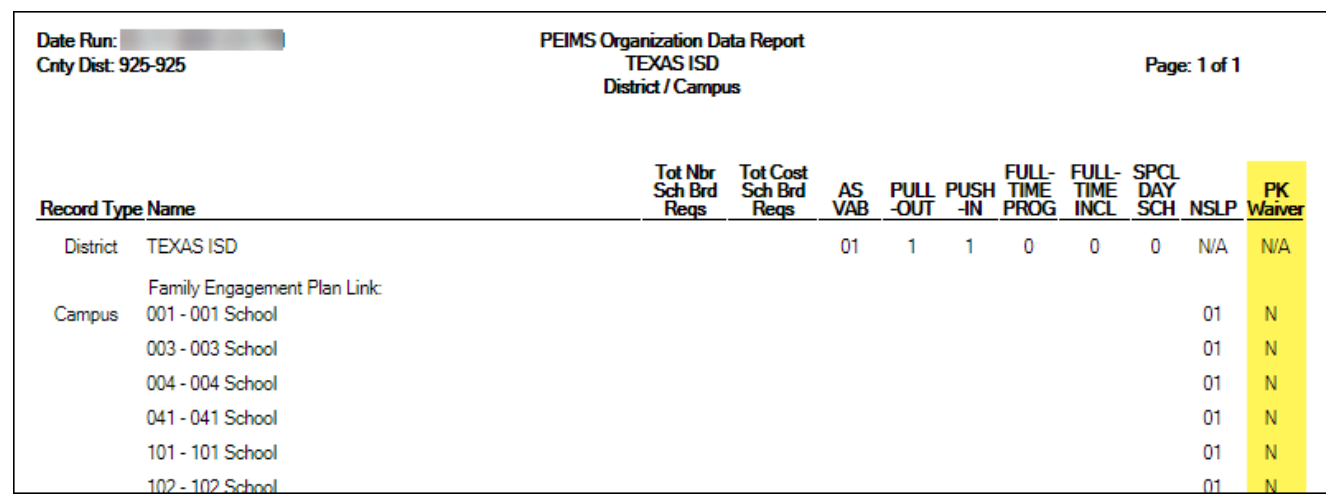

RN

## **State Reporting > Reports > Summer > Student Report Group > Basic Attendance**

❏ Added the **Res Fac Days** column which displays the total number of days the student was present and eligible for LEA services in a Residential Facility during a particular reporting period, as entered in the **Res Fac Days** field on *State Reporting > Maintenance > Summer > Student > Basic Att*.

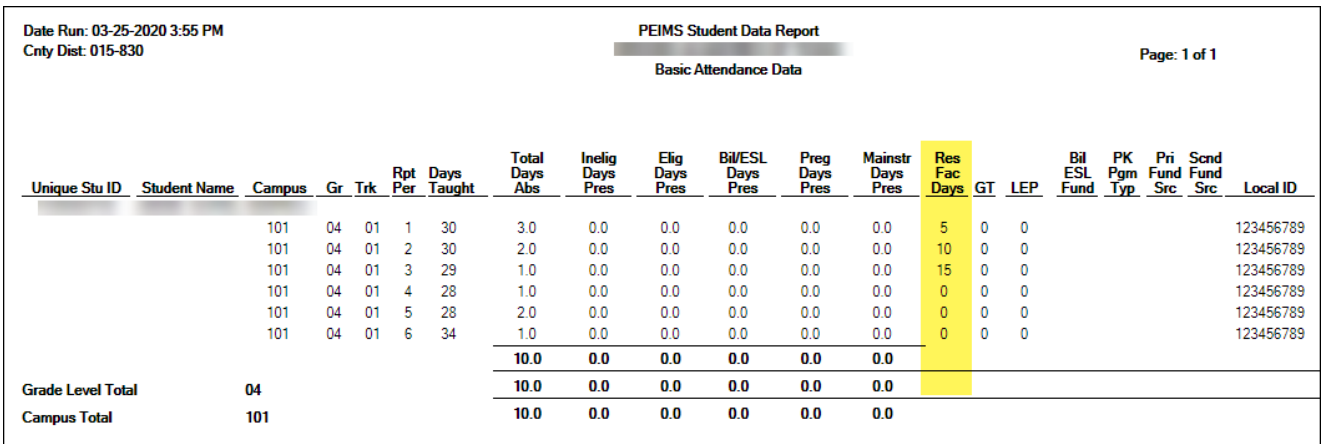

## **State Reporting > Reports > Summer > Student Report Group > Flexible Attendance**

❏ Added the **Res Fac Days** column which displays the total number of days the student was present and eligible for LEA services in a Residential Facility during a particular reporting period, as entered in the **Res Fac Days** field on *State Reporting > Maintenance > Summer > Student > Flexible Att*.

❏ Repositioned the **Bil ESL Fund** column.

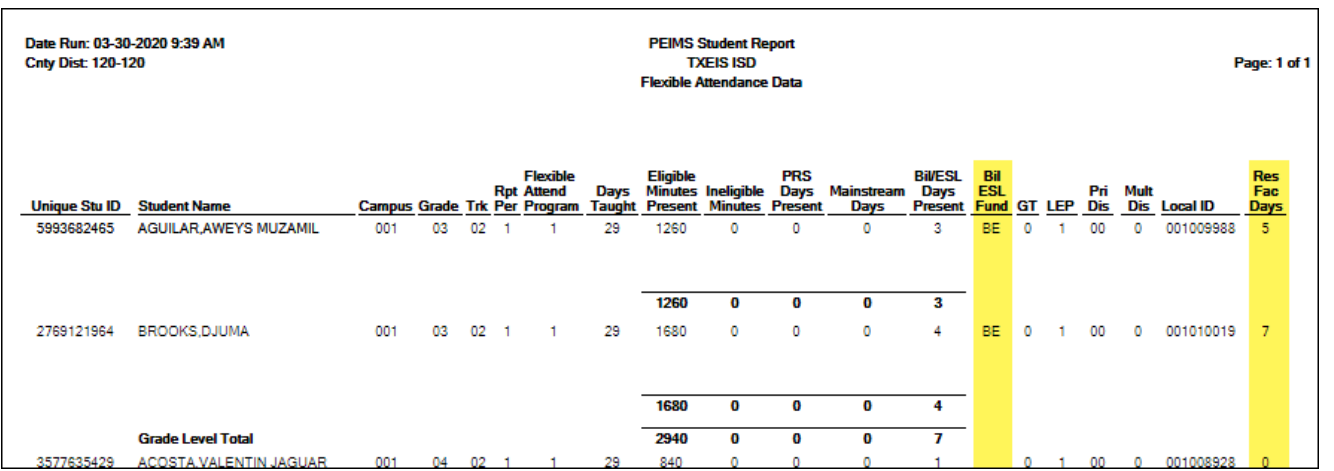

## **State Reporting > Reports > Summer > Student Report Group > Summer Student Demo Data**

❏ Rotated report column headings in order to accommodate the new fields.

❏ Added the following columns which display data from *State Reporting > Maintenance > Summer > Student > Demo*:

• **Res Fac**, which displays 0 or 1 to indicate if the student resides in a residential care and treatment facility within the district's boundaries or jurisdiction.

• **PK Elig Prior Year**, which displays 0 or 1 to indicate if the four-year-old student is eligible for enrollment in a PK class because this student was eligible for enrollment at age three in the previous school year.

• **New Tech**, which displays 0 or 1 to indicates if the student is in grade level 7-12 and enrolled in a New Tech Network campus as identified by the New Tech Network.

• **LEP**, which displays 0 or 1 to indicate whether the student has been identified as limited English proficient (LEP)/English learner (EL).

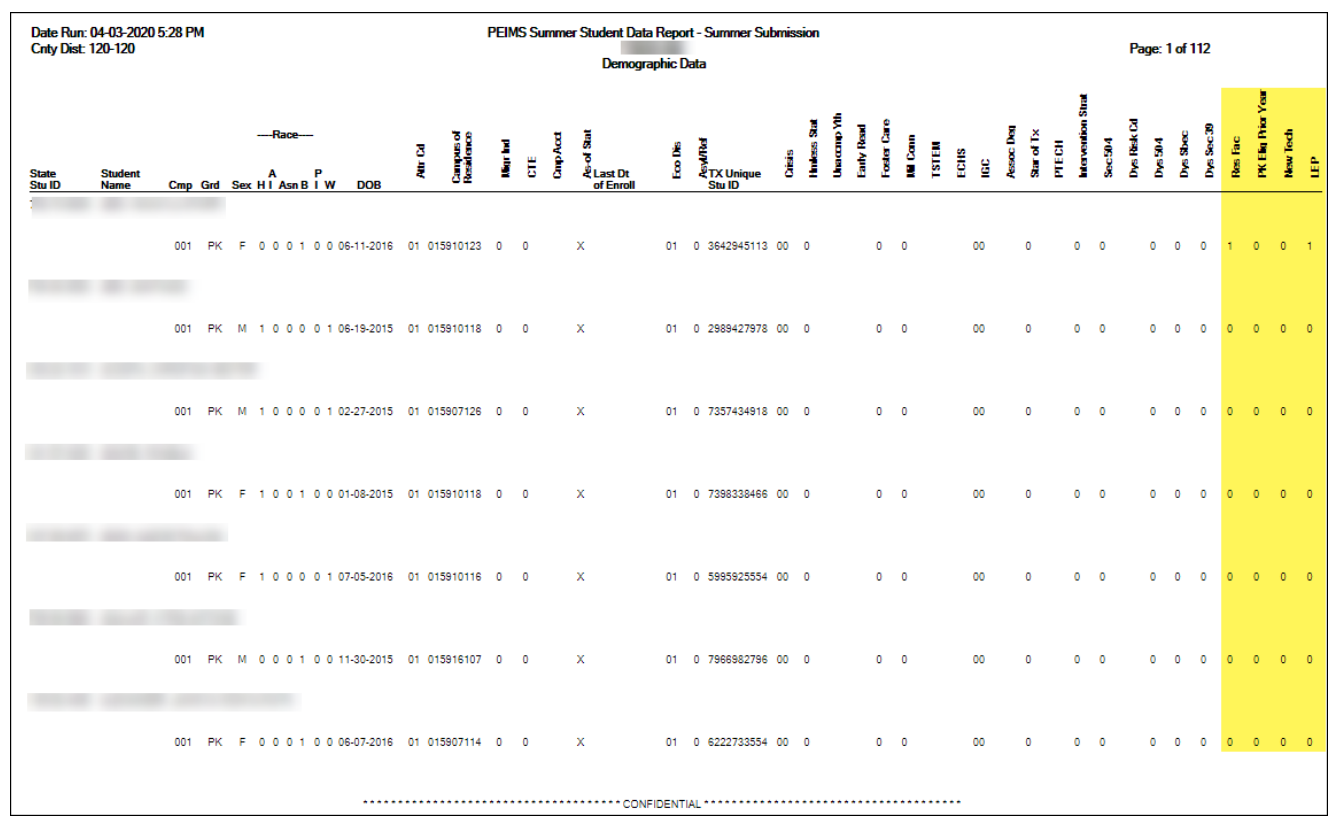

RN

# **State Reporting > Reports > Summer > Student Report Group > Summer Student Industry Certifications**

❏ Added the report which displays data from *State Reporting > Maintenance > Summer > Student > Industry Cert*.

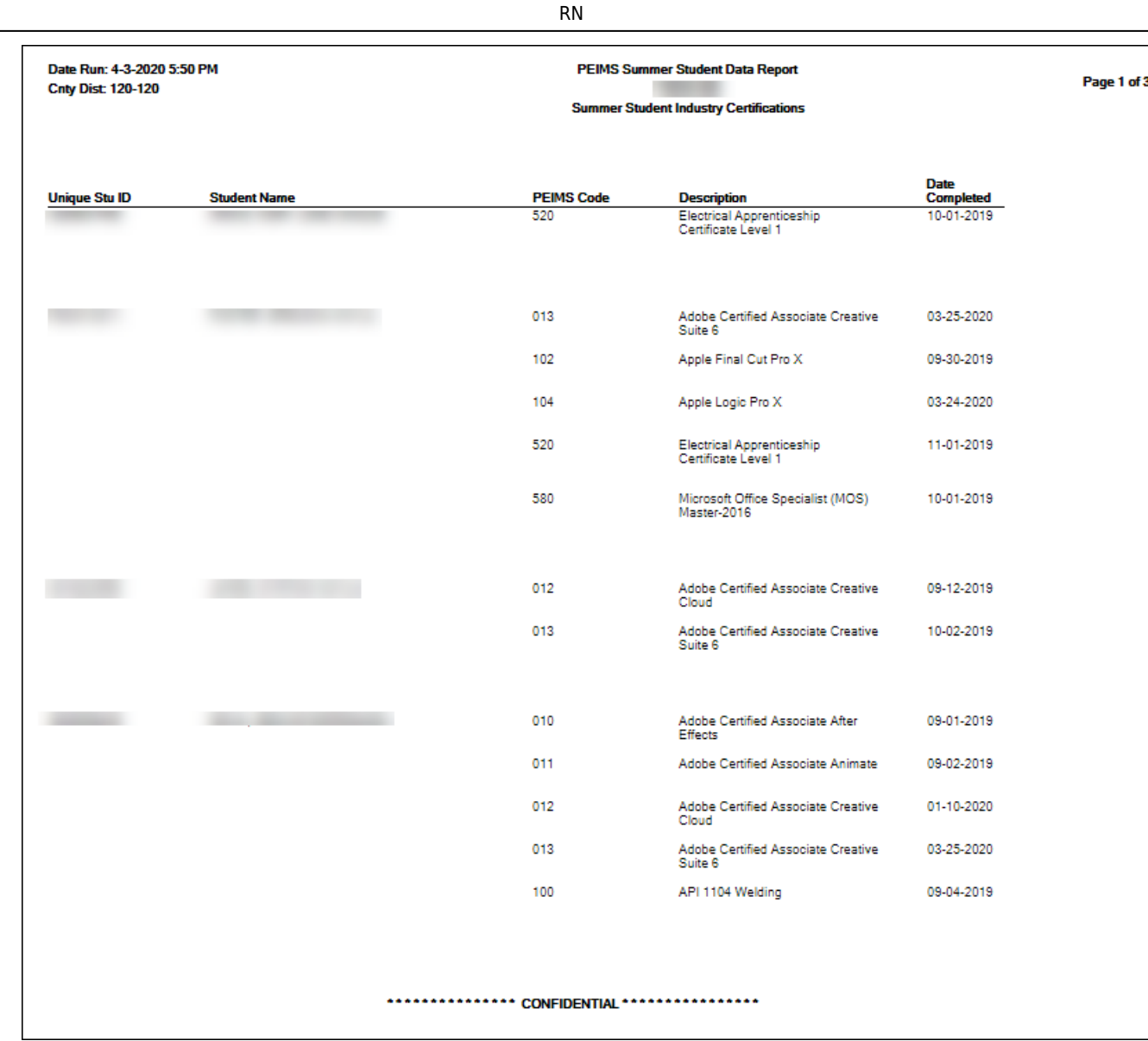

# **State Reporting > Reports > Summer > Student Report Group > Summer Student Special Education**

❏ Added the report which displays data from *State Reporting > Maintenance > Summer > Student > Special Ed*.

 $\overline{\phantom{0}}$ 

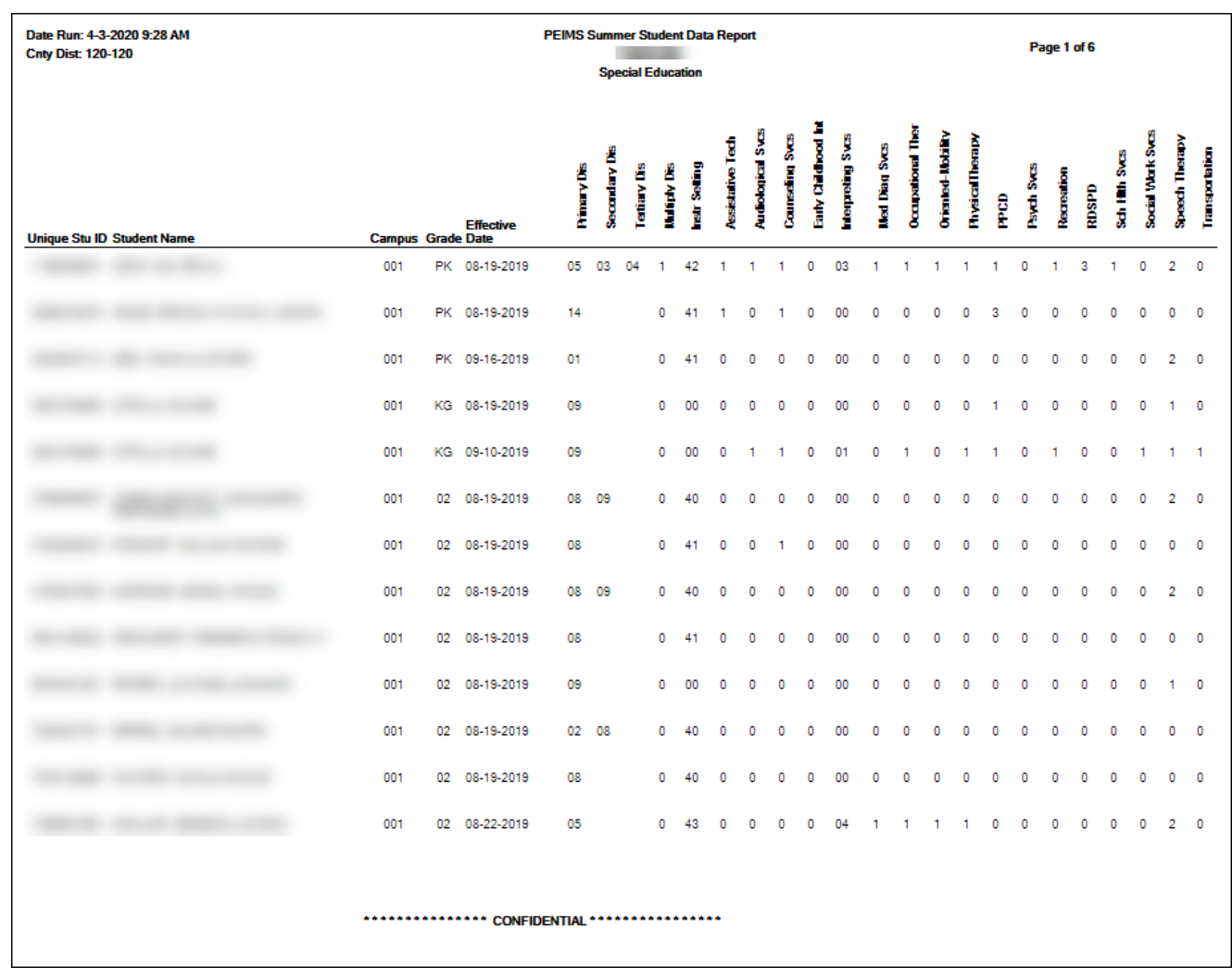

RN

#### [Update 3.5.0172](#page--1-0)

Update 3.5.0172

# **State Reporting > Utilities > Create TSDS Core Collections Interchanges**

❏ Added Classroom Roster - Winter to the **Core Collection** drop-down list, allowing you to create this interchange for the Classroom Roster winter collection.

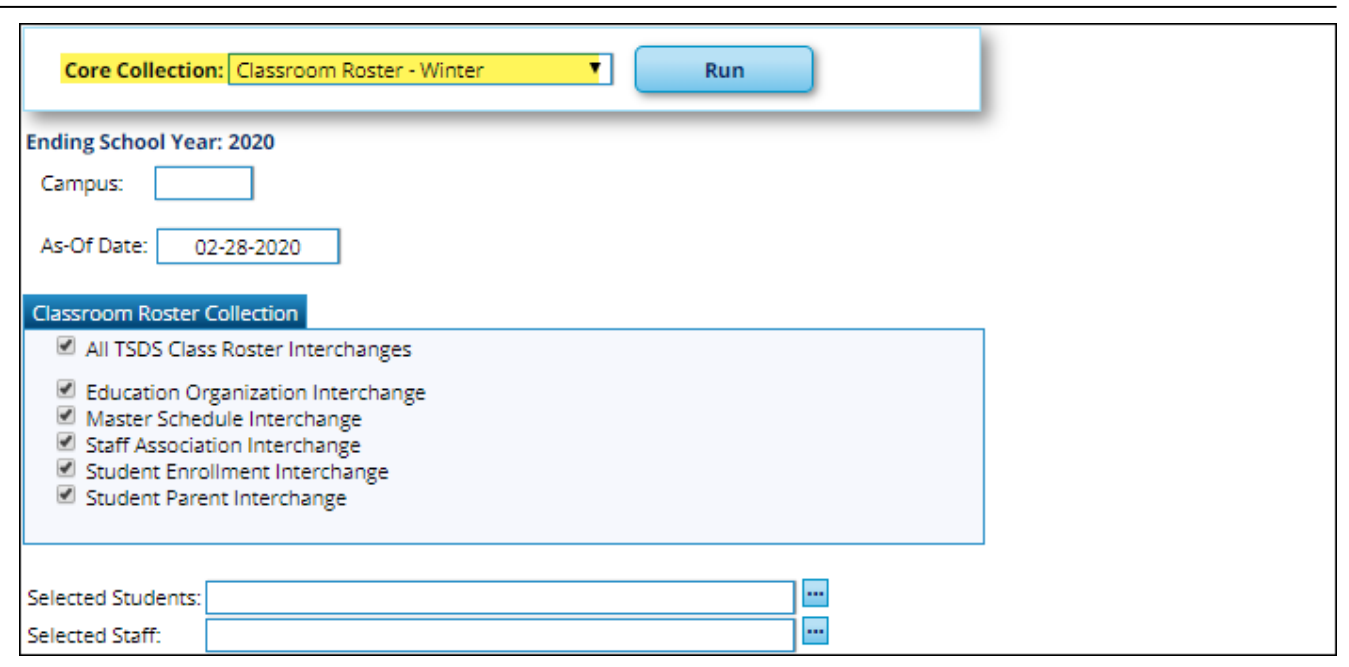

RN

## **State Reporting > Utilities > Create TSDS Core Collections Interchanges > State Performance Plan 14**

❏ Modified the Student Parent Interchange to only write the Address complex for a parent if any of the following has a value:

Street number Street name **City State** Zip code

Address is not required for parent records.

#### [Update 3.5.0171](#page--1-0)

Update 3.5.0171

## **State Reporting > Utilities > Create TSDS Core Collections Interchanges**

❏ Added State Performance Plan Indicator 14 to the **Core Collection** drop-down list, allowing you to create this interchange for the SPPI-14 collection.

The **Selected Students** lookup filters students who meet the following criteria: prior year leaver, enrolled in prior year, enrolled in special education in the prior year.

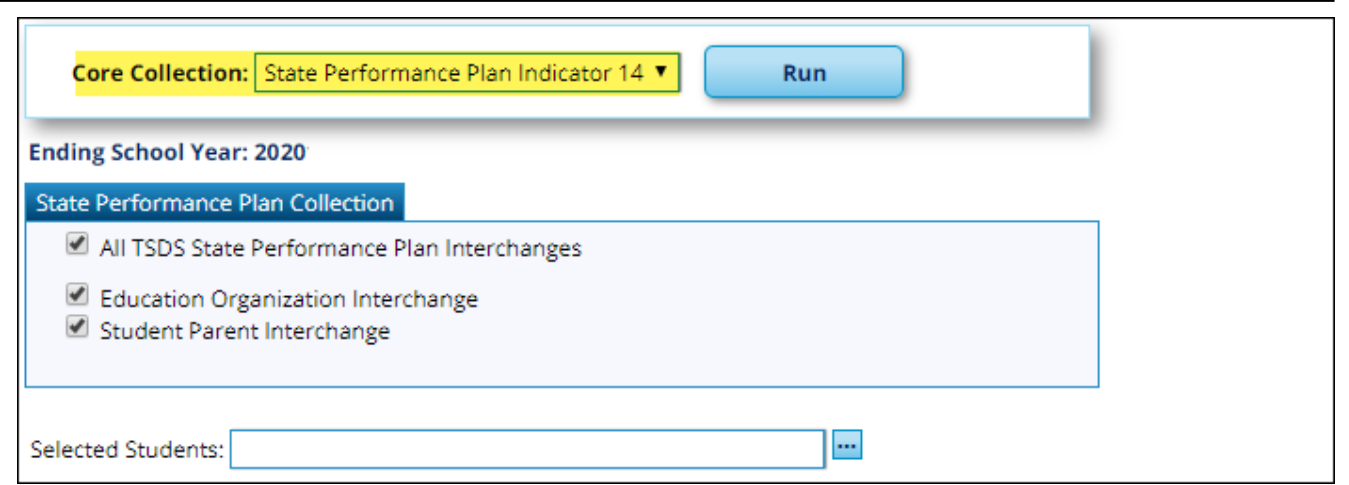

❏ Corrected the utility for Early Childhood Data System - KG to create the Staff and Staff Section Association records correctly for Student-only districts that enter data on the Fall Staff Maintenance page rather than using the Import Staff File utility to import staff records.

❏ Modified the program for Early Childhood Data System - KG so that the Staff Association Interchange includes only the **Selected Staff**.

 $\Box$  Modified the program for Early Childhood Education - KG to correctly create the Education Organization interchange when one or more tracks has a **1st Period Nbr** on *Attendance > Maintenance > Campus > Campus Options* that is higher than 00 or 01.

#### [Update 3.5.0170](#page--1-0)

Update 3.5.0170

#### *State Reporting > Utilities > Create TSDS Core Collections Interchanges*

❏ Modified the extract to only extract one course-section using the meeting time for the Teacher of Record, which is based on the as-of date entered and the meeting time for the teacher with the lowest period and class role who is actively teaching the class on the as-of date. This information will be used for information on teachers, teacher sections, master schedule, and student sections. If the meeting time has a different beginning and ending period, the beginning period will be used as the course period to avoid duplicate sections.

❏ Modified the Early Childhood Data System - KG Core Collection interchange to first look at the **KG Beginning of Year** field on *Registration > Maintenance > Student Enrollment > Demo2* when determining if the student should be included in the interchange. If the **KG Beginning of Year** field is blank, the **As-Of Date** field on this utility page is used to determine if student should be included, as well as the course-sections and instructors to include.

**NOTE:** The **As-Of Date** field is required, because it is used as the staff association date as well as for determining the course-section in the the master schedule.

#### [Update 3.5.0169](#page--1-0)

Update 3.5.0169

#### *Utilities > Create TSDS PEIMS Interchange*

❏ Corrected the program to properly display and sort students and staff when using the **Selected Students** and/or **Selected Staff** ellipsis buttons.

#### *Utilities > Create TSDS Core Collections Interchanges*

❏ Added the page which allows you to create the Early Childhood Data System - KG interchanges from data in Grade Reporting and Registration. Additional Core Collections interchanges will be added in the future.

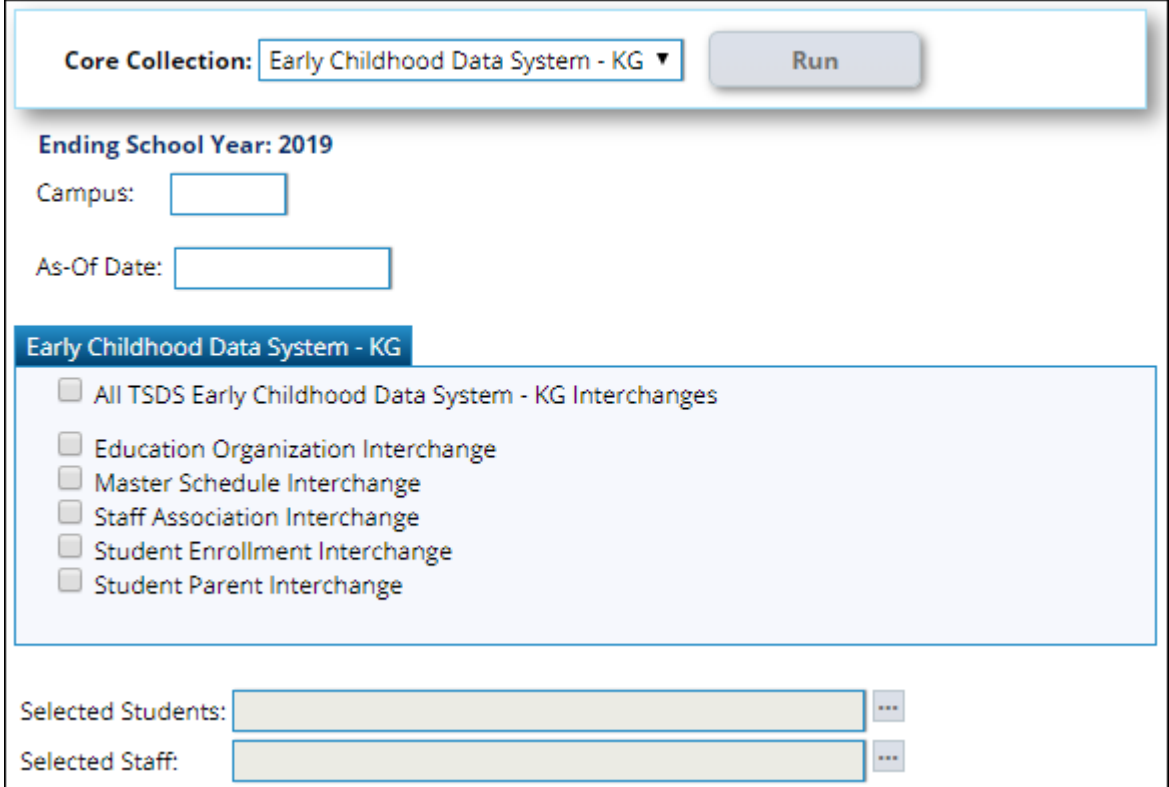

#### [Release 3.5](#page--1-0)

Release 3.5

#### *State Reporting > Extracts > Fall*

❏ Corrected the extract to include graduates who are not Graduation Type 34, 35, 54, 55, 56 or 57.

RN

#### *State Reporting > Extracts > Summer*

❏ Added the following fields to the extract for Dyslexia Services Reporting, per TEDS 2020.2.1:

- **Dyslexia Risk**
- **Section 504 Services**
- **SBEC/Trained Staff**
- **Section 39.023 Mods**

#### *State Reporting > Maintenance > Fall > Student > Demo*

❏ Modified the program to remove census block data for a student if any of the following demographic information was changed for the student in TxEIS Registration, making that student ineligible for Census Block reporting:

- **Eco Disadvan** (Demo1) is not 00, and
- **Elig Code** (Demo1 or W/R Enroll) is 1-3, 6, or 7, and
- **Homeless Status Cd** (Demo3) is 0, and
- **Attribution Cd** (Demo1 or W/R Enroll) is not 21 or 23
- **Physical Address** (Demo1)

#### *State Reporting > Maintenance > Fall > Student > Leaver*

❏ Modified the program to bypass edit 40203-0010 starting with PEIMS submission year 2020. The interchange that creates the Student Graduation Program Extension will correct it.

❏ Modified the program to consider values 0 and blank as the same (i.e., not participating) for edit 48011-0028, which only allows students with Graduation Type 34, 35, or 54-57 to have values for endorsements and distinguished level coursework.

#### *State Reporting > Maintenance > Mid Year > Finance Actual*

❏ Added object code 6491 (Statutorily Required Public Notices) to the **Object** ellipsis lookup for the 2019-2020 school year.

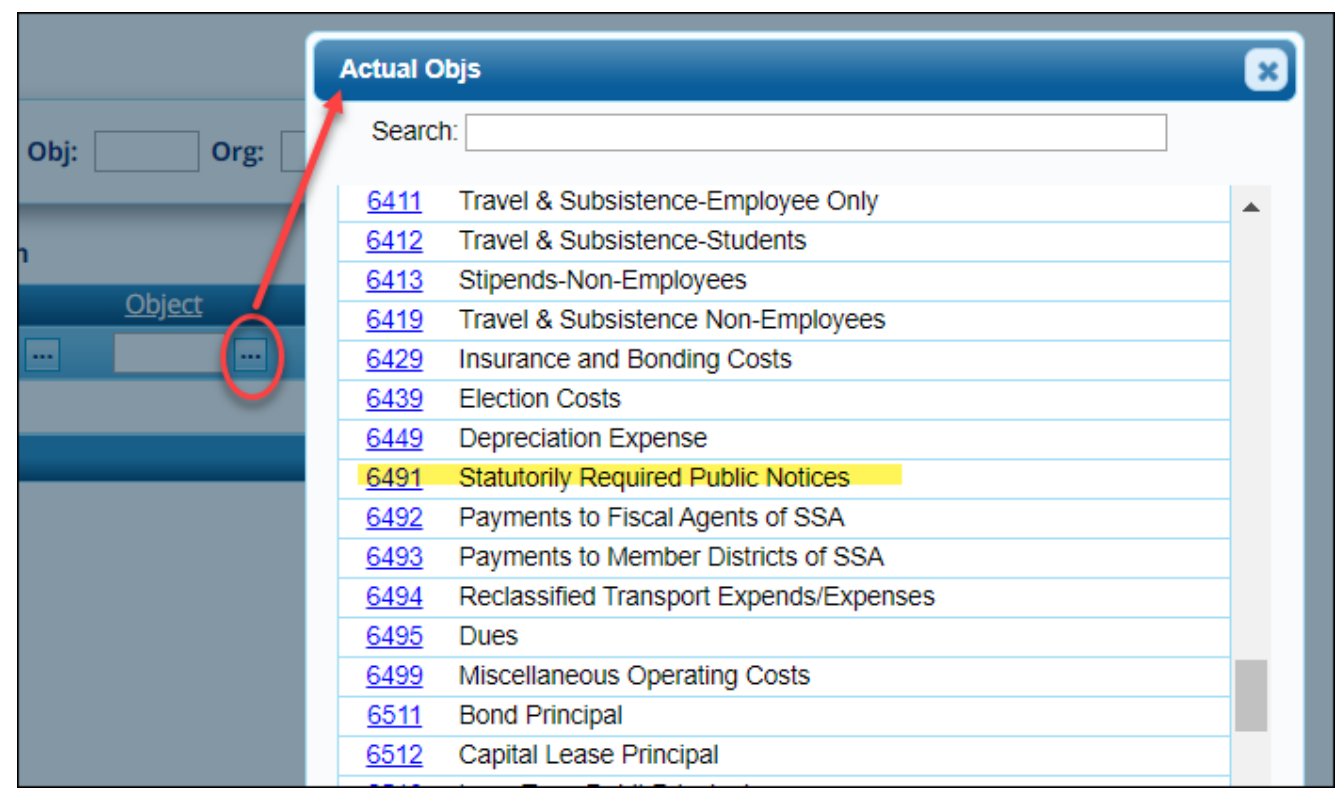

RN

#### *State Reporting > Maintenance > Summer > Student > Demo*

❏ Modified the program to allow you to enter and save up to 60 characters each in the **First**, **Middle**, and **Last Name** fields.

#### *State Reporting > Utilities > Create TSDS PEIMS Interchanges*

❏ Renamed the **Create State Reporting Interchanges** page to **Create TSDS PEIMS Interchanges**.

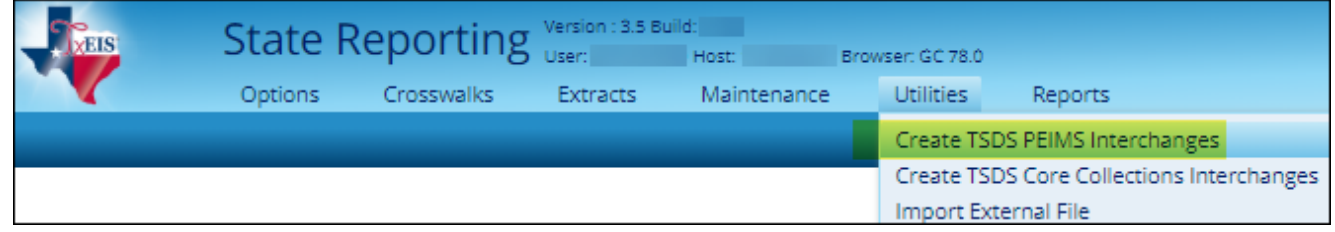

❏ Added new elements to the following summer interchanges:

- Student Interchange TX-DyslexiaRiskCode (C222)
- Student Program Interchange TX-DyslexiaServicesCode (C224)

## *State Reporting > Utilities > Create TSDS Core Collections Interchanges*

❏ Added the page which allows you to create the Residential Facility Tracking interchanges from data in the State Reporting tables. Additional Core Collections interchanges will be added in the future.

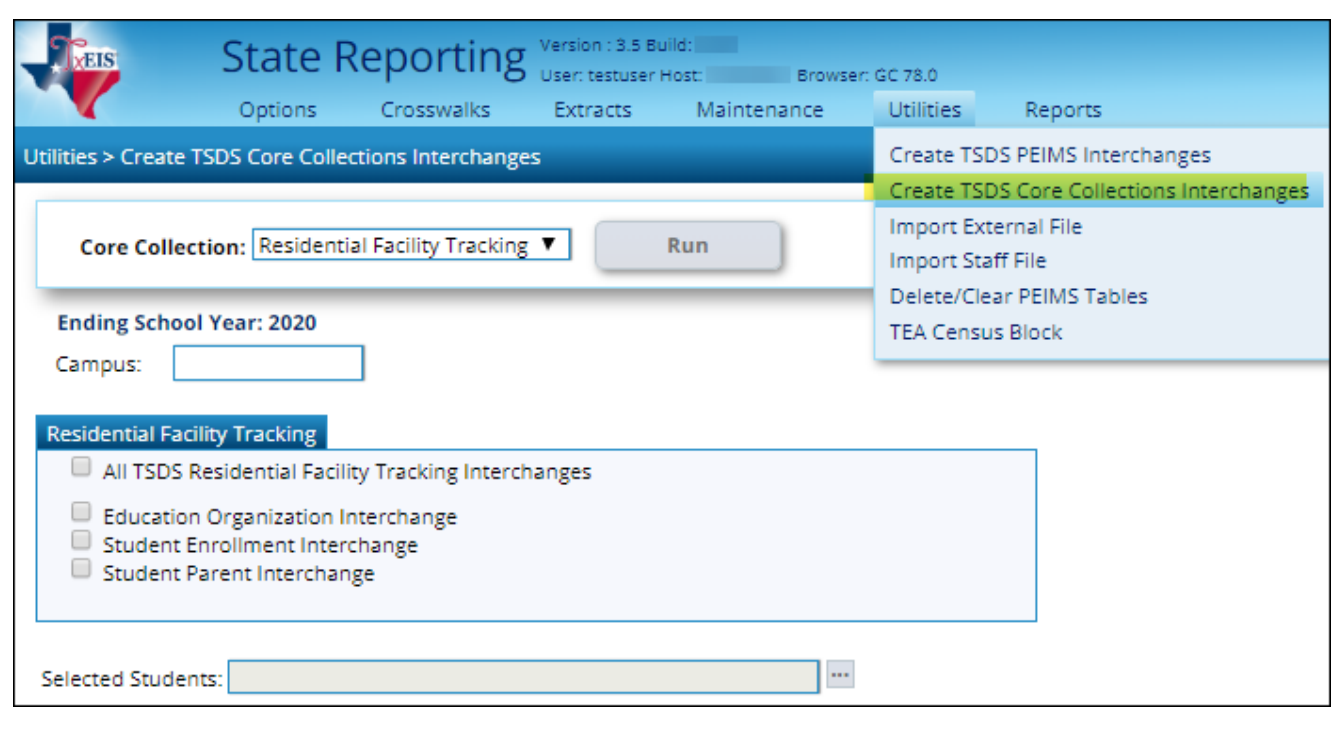

## *State Reporting > Reports > Fall > Student Report Group > Fall Student Demo Data*

❏ Corrected the issue that prevented the **Eco Dis** column from being populated on the report.

## *State Reporting > Reports > Summer > Student Report Group > Summer Student Demo Data*

❏ Added the following columns to the report, which display 1 or 0 to indicate if the indicator applies to the student, as entered on State Reporting > Maintenance > Fall > Student > Demo:

- **Dys Risk Cd** Results of screening for dyslexia and related disorders
- **Dys 504** Whether the student received section 504 services at any time during the school year
- **Dys Sbec** Whether the student received SBEC services at any time during the school year
- **Dys Sec 39** Whether the student received section 39 accommodations at any time during the school year

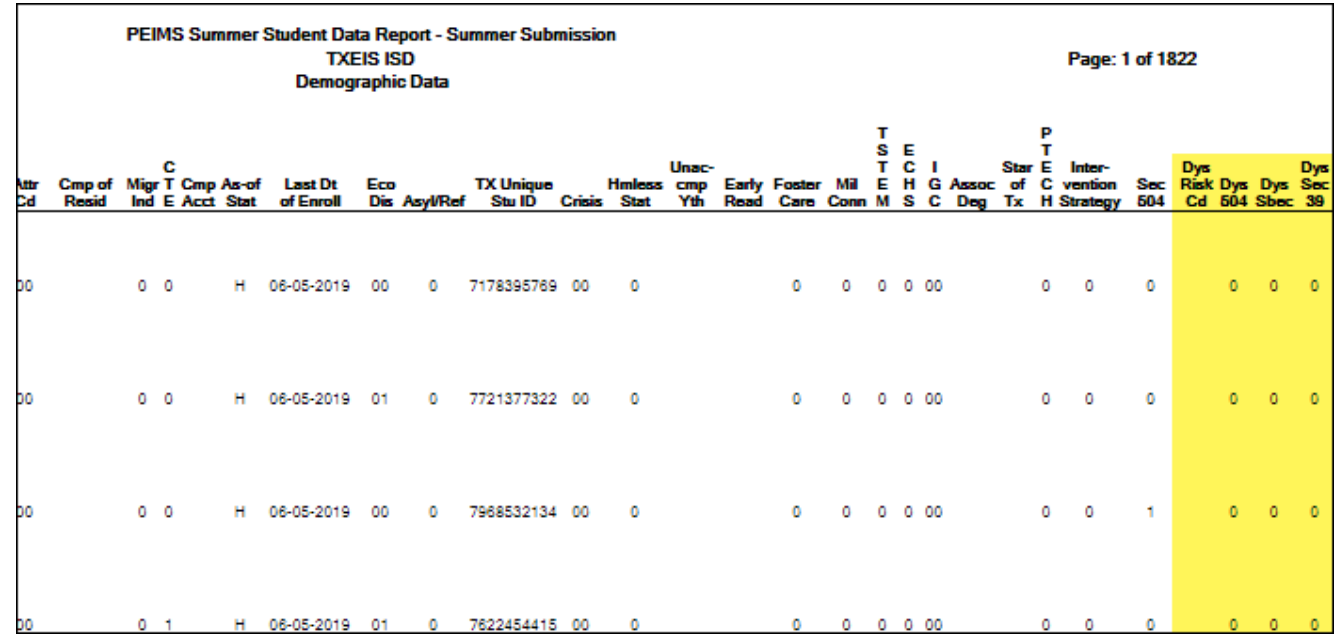

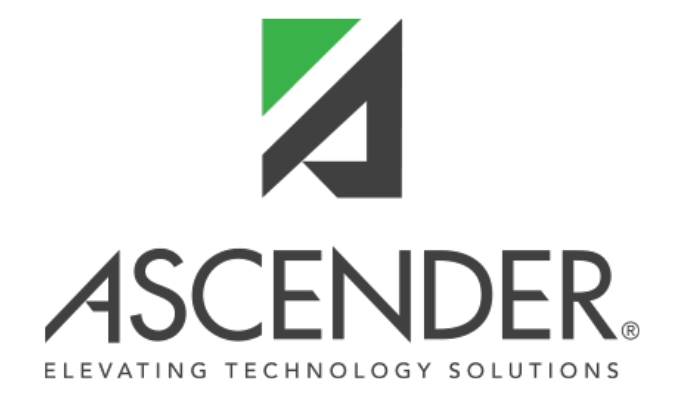

# **Back Cover**